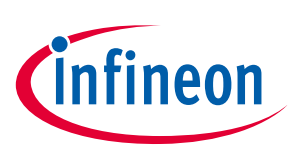

# **OPTIGA™ Trust Charge**

## **Product Version: V1**

## <span id="page-0-0"></span>**About this document**

#### **Scope and purpose**

The purpose of this document is to guide a beginner to use the OPTIGA™ Trust Charge XMC4700 Relax kit. The scope is limited to OPTIGA™ Trust Charge XMC4700 Relax kit and its hardware and software components.

#### **Intended audience**

This document addresses: customers, solution providers and system integrators.

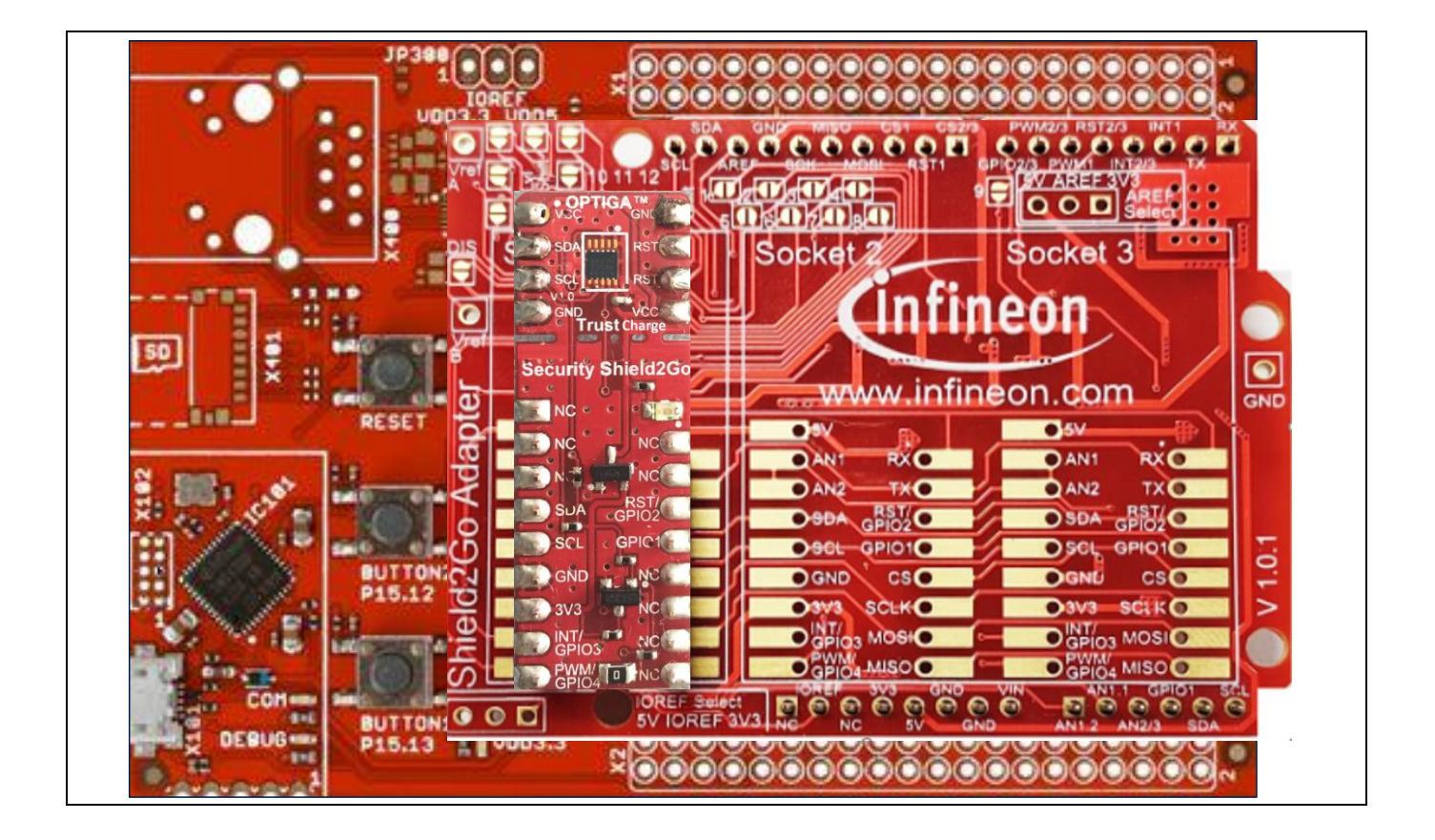

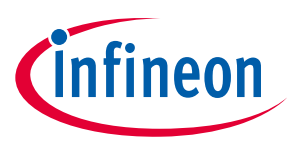

## <span id="page-1-0"></span>**Table of Contents**

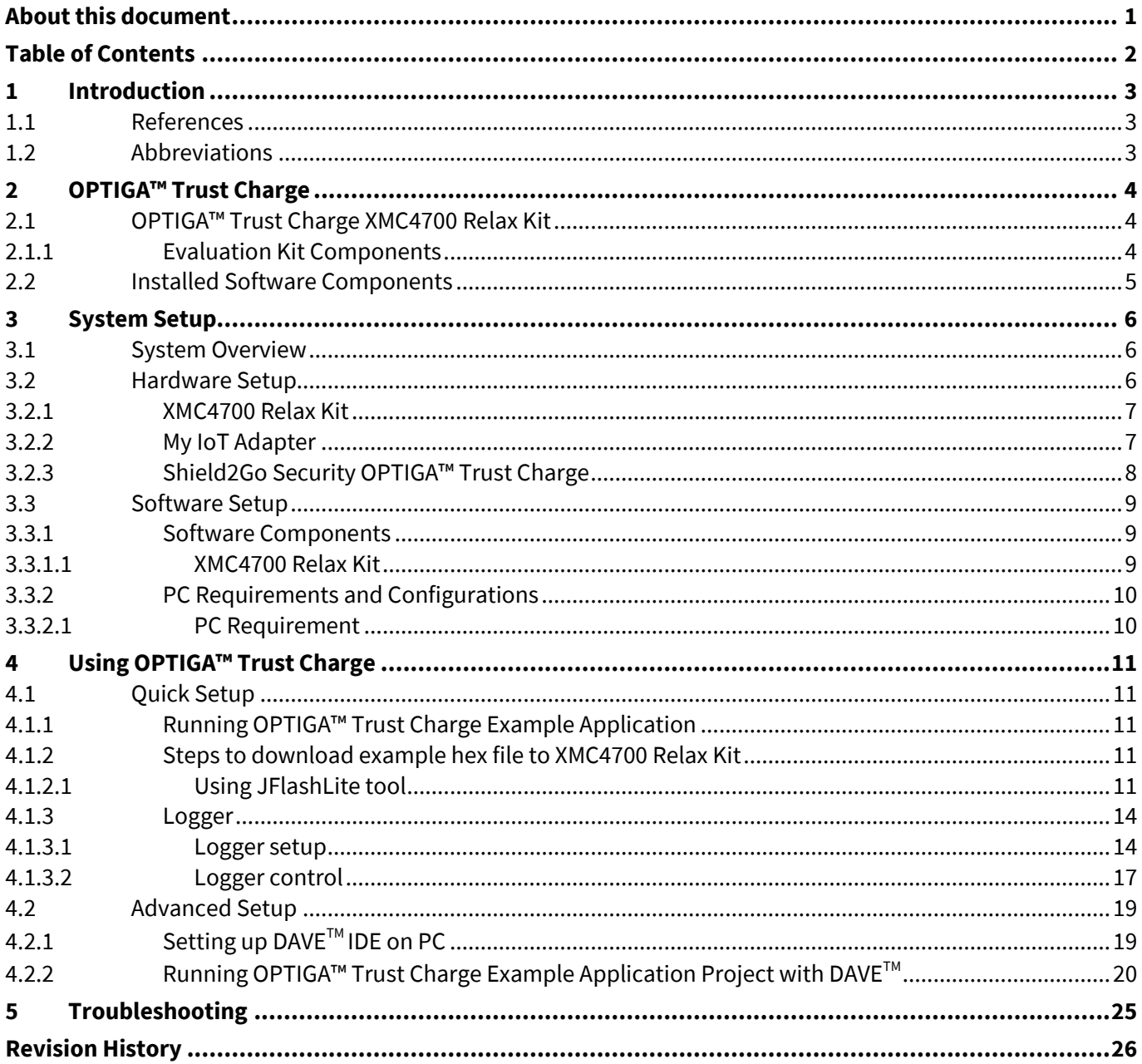

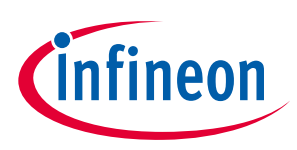

## <span id="page-2-0"></span>**1 Introduction**

This document describes how to setup the environment to run OPTIGA™ Trust Charge application and use the provided binaries.

### <span id="page-2-1"></span>**1.1 References**

### **Table 1 References**

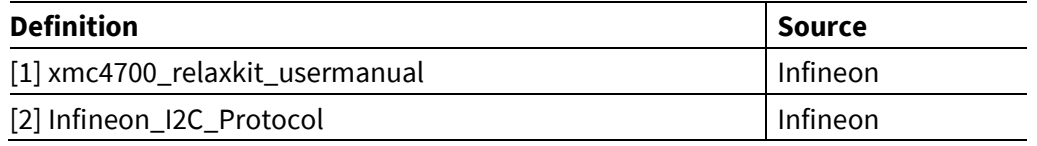

## <span id="page-2-2"></span>**1.2 Abbreviations**

### **Table 2 Abbreviations**

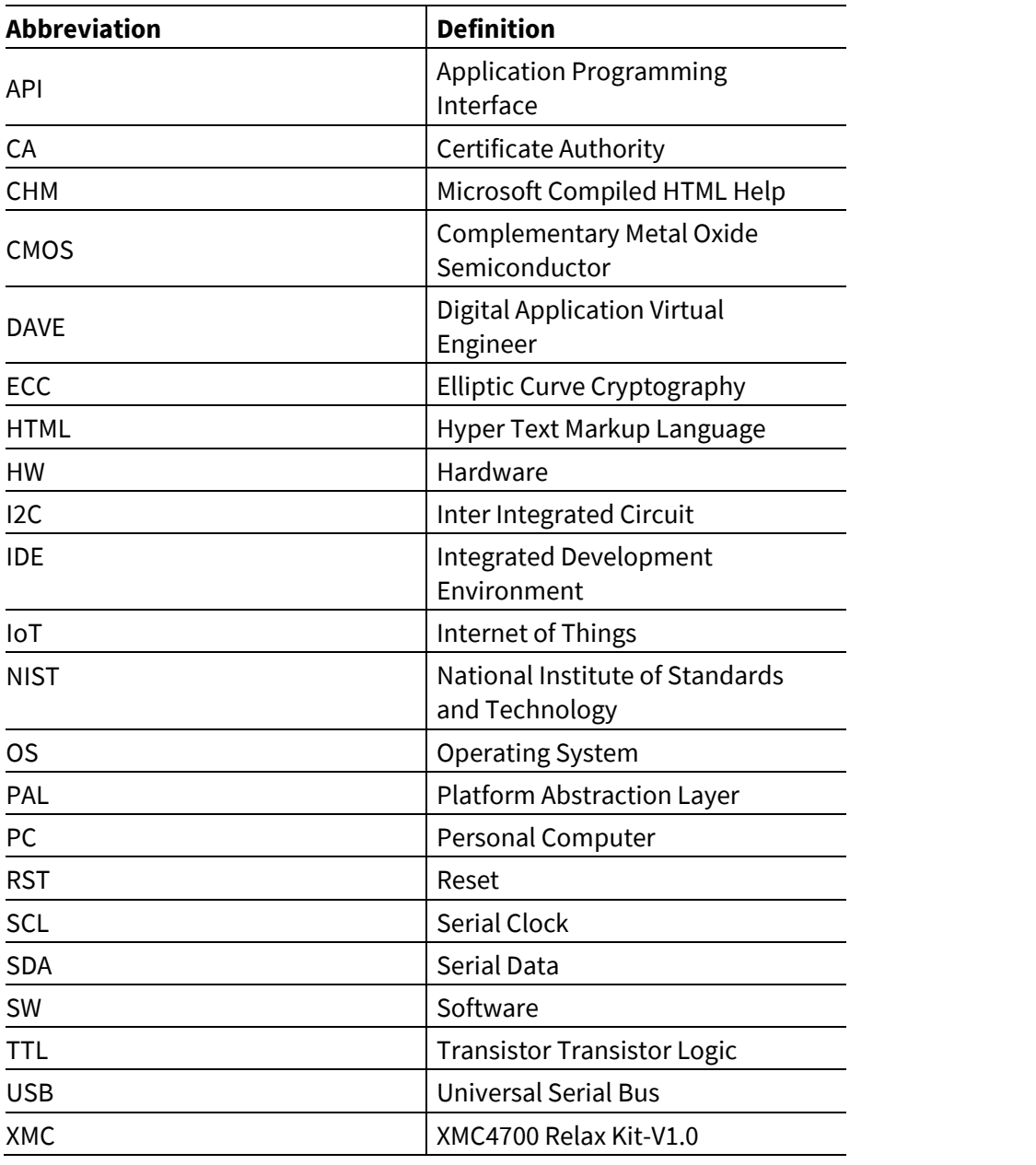

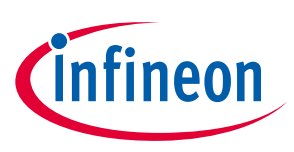

## **OPTIGA™ Trust Charge**

# <span id="page-3-0"></span>**2 OPTIGA™ Trust Charge**

OPTIGA™ Trust Charge is a security solution with a pre-programmed security controller built on Elliptic Curve Cryptography (ECC) with 256 and 384 bit curve length, SHA-256.

It supports secure data object update, hibernate and toolbox functionalities, which is used for secure communication, platform integrity, data store protection and lifecycle management for Connected Device Security.

## <span id="page-3-1"></span>**2.1 OPTIGA™ Trust Charge XMC4700 Relax Kit**

OPTIGA™ Trust Charge XMC4700 Relax Kit is designed to provide all the components required to setup the environment to demonstrate the features of the OPTIGA™ Trust Charge.

## <span id="page-3-2"></span>**2.1.1 Evaluation Kit Components**

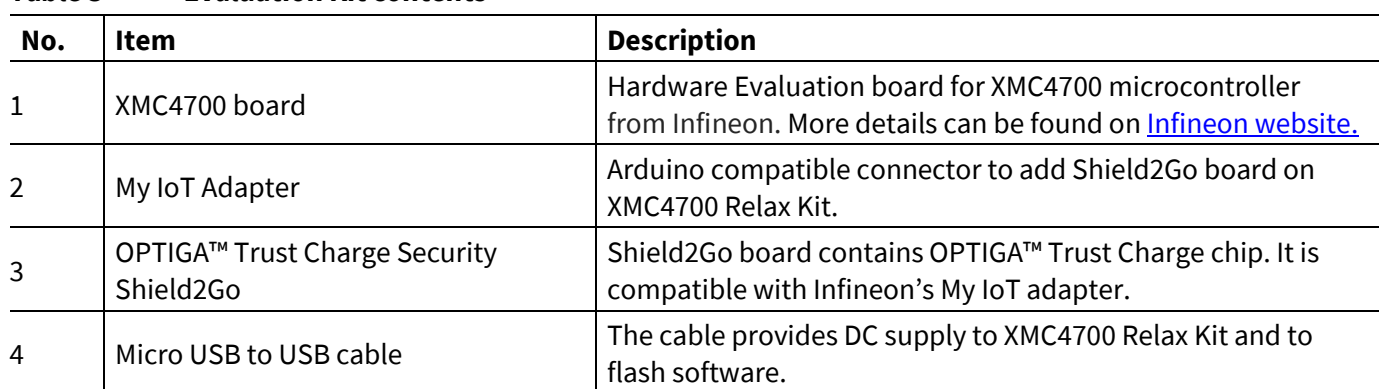

#### **Table 3 Evaluation Kit contents**

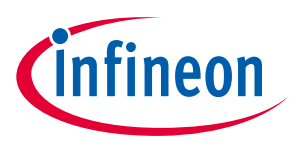

## **OPTIGA™ Trust Charge**

## <span id="page-4-0"></span>**2.2 Installed Software Components**

The installed directory structure of OPTIGA™ Trust Charge setup software is shown below:

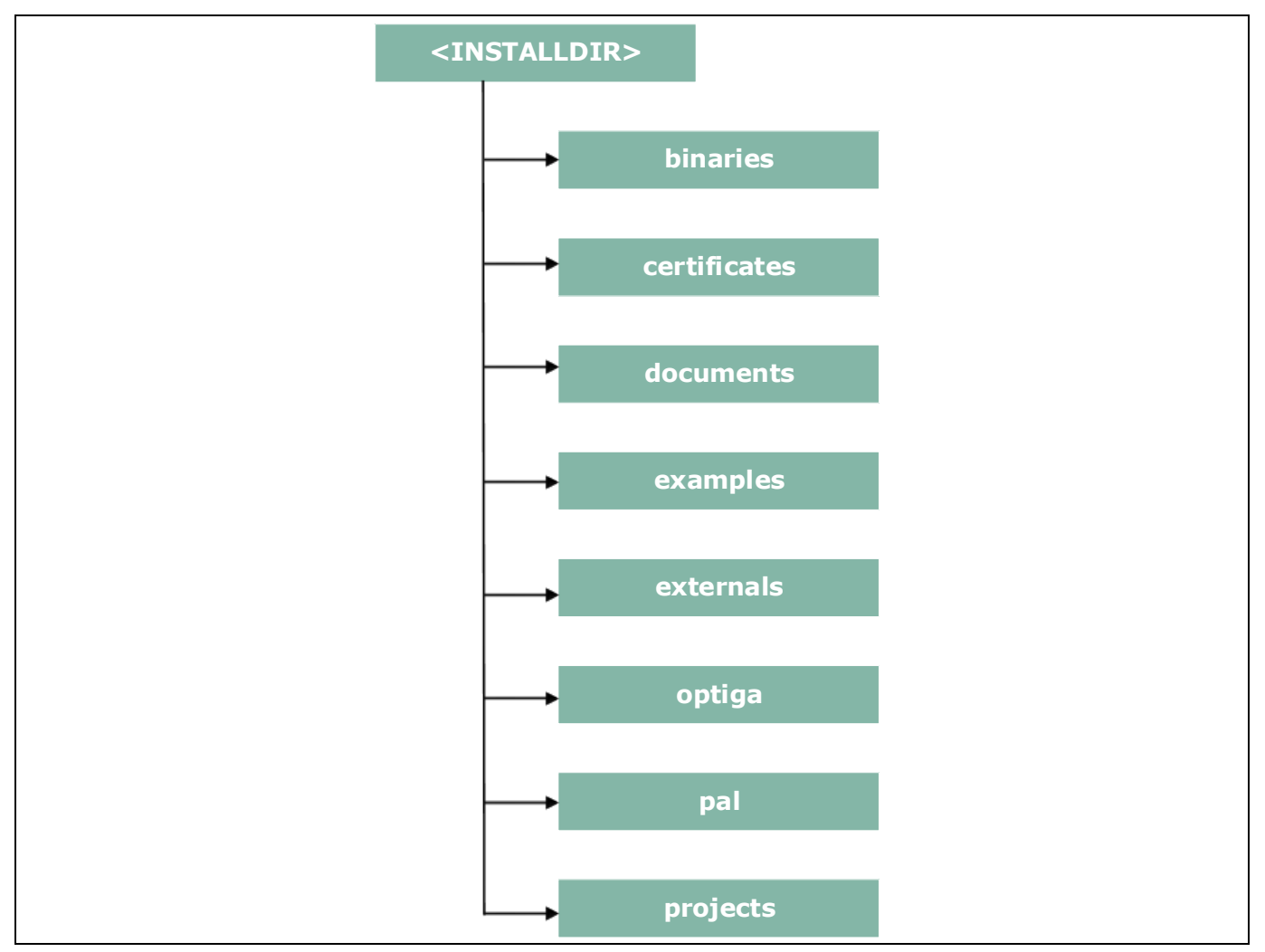

**Figure 1 Installed directory structure**

<*INSTALLDIR*> is the root directory to which the release package contents are extracted. The following section **EXECUTE TRANSPARE IS the FOOT an ectory to which the Fetease package contents are extracted. The** explains the contents of each subdirectory under installed directory:

- **Product Version: V1** 1. **binaries --** binaries for OPTIGA™ Trust Charge example application.
- 2. **certificates** -- OPTIGA™ Trust Charge certificates.
- 3. **documents** -- Relevant OPTIGA™ Trust Charge documentation.
- 4. **examples** -- Example use cases for Toolbox features and a tool for generation of manifest for secure data object feature.
- 5. **externals** -- mbedTLS software crypto library.
- 6. **optiga --** OPTIGA™ Trust Charge libraries.
- 7. **pal** -- PAL for XMC4700 device and PAL for mbedTLS software crypto library.
- **8** 8. **projects** -- XMC4700 device example project in DAVE workspace.

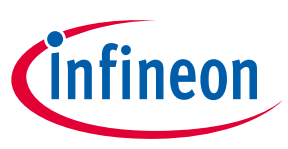

## **System Setup**

## <span id="page-5-0"></span>**3 System Setup**

This section explains the basic components required for system setup.

## <span id="page-5-1"></span>**3.1 System Overview**

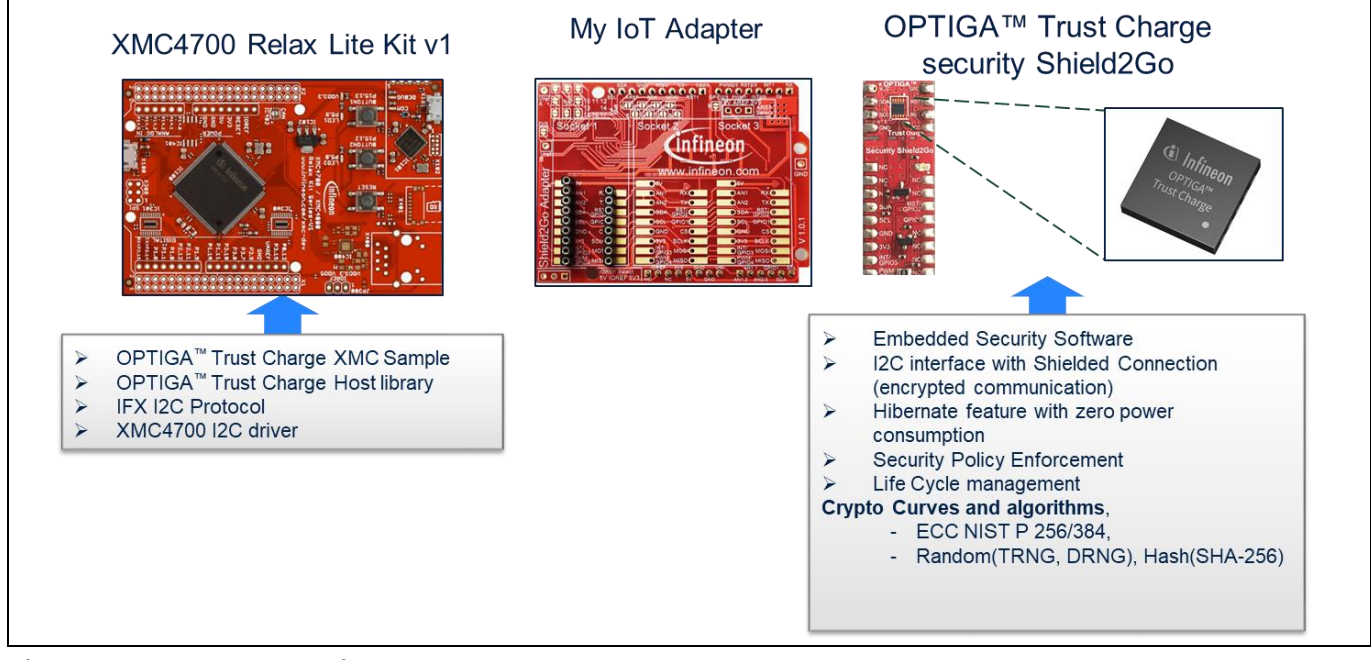

**Figure 2 System Overview**

This system consists of the following components:

- 1. XMC4700 Relax Kit v1.0 from Infineon
	- The XMC4700 Relax Kit is an evaluation board with XMC4700 Microcontroller from Infineon. For more information refer document  $[1]$ .
	- It is used as a reference platform to simulate the Host.
	- It interacts with secure element via I2C.
- 2. My IoT Adapter
	- my is i haapter<br>● It acts as a gateway to add Shield2Go boards onto XMC4700 Relax Kit V1.0.
- **Product Version: V1** 3. OPTIGA™ Trust Charge Security Shield2Go
	- Shield2Go board contains OPTIGA™ Trust Charge chip. It is compatible with Arduino Connector along with Infineon's My IoT adapter.

The following interface/connection is done among the above components:

Micro USB data cable (with Data line) from PC is connected to XMC to supply power.

### <span id="page-5-2"></span>**3.2 Hardware Setup**

The hardware required to run OPTIGA™ Trust Charge setup is described in this section.

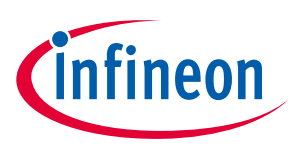

## **System Setup**

### <span id="page-6-0"></span>**3.2.1 XMC4700 Relax Kit**

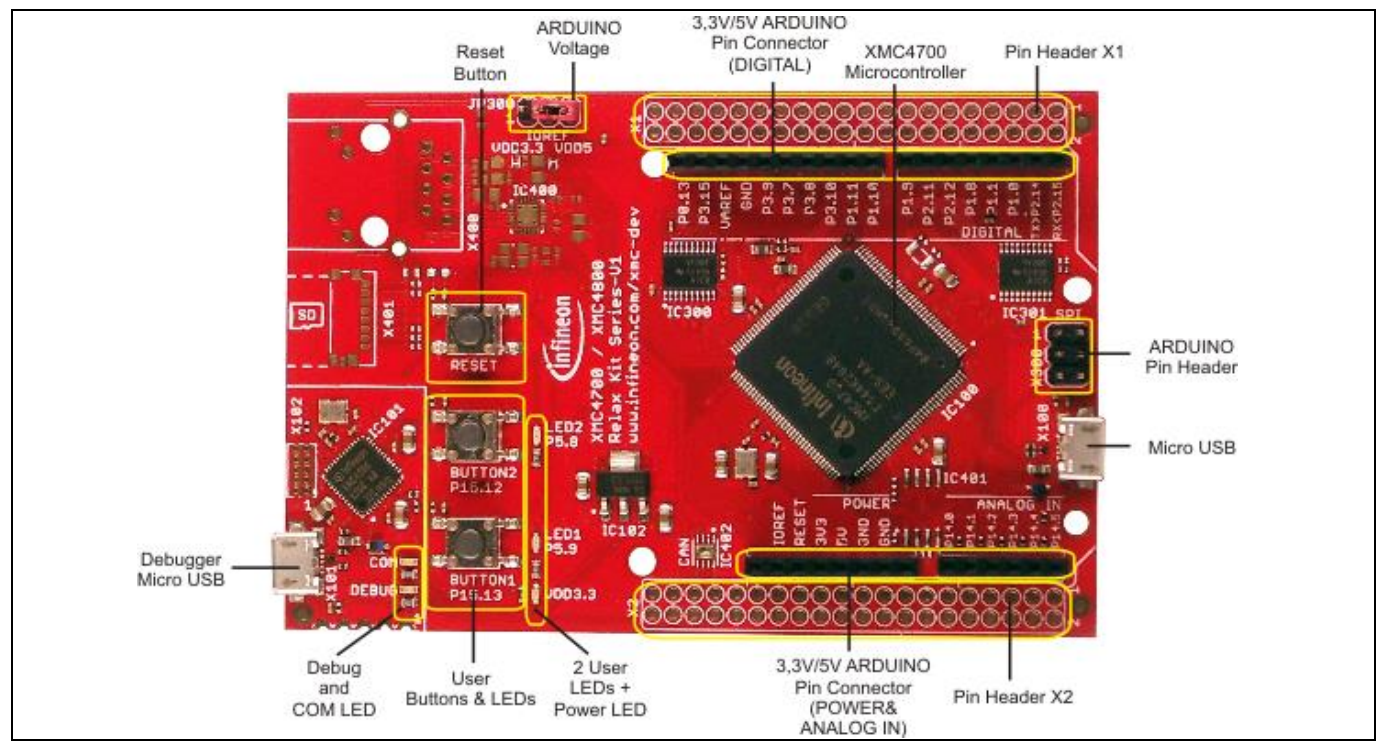

#### <span id="page-6-2"></span>Error! Unknown document property name.**2020-07-27 Figure 3 XMC4700 Relax Kit**

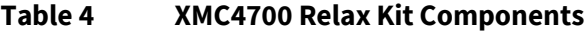

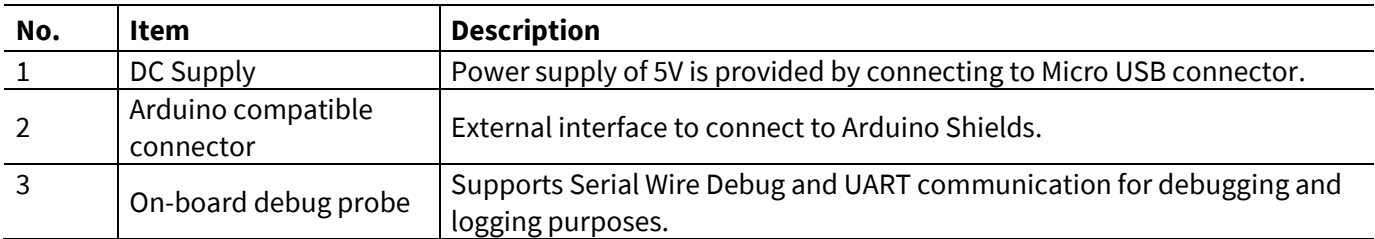

The pin headers for Arduino shields can be used for GPIOs or signal interface as well. Arduino compatible connector supports I2C, UART and SPI interfaces among others.

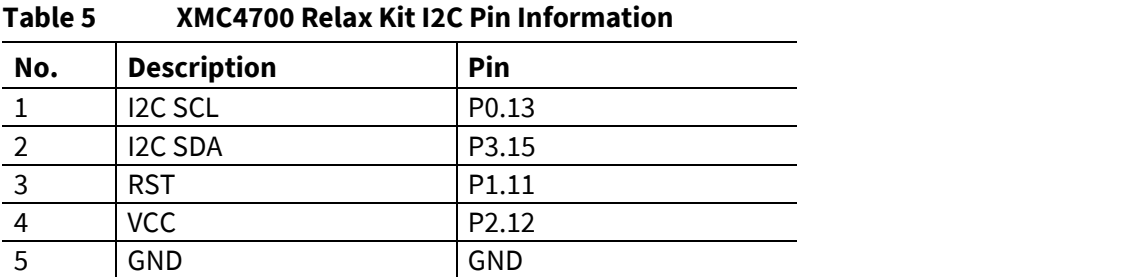

For more information about pin details of Arduino shield, refer documen[t \[1\].](#page-2-1)

For more information about the XMC Specification, Architecture and Design/Schematic, refer documen[t \[1\]](#page-2-1)

#### <span id="page-6-1"></span>**8 3.2.2 My IoT Adapter**

Getting Started Guide 1.30 Arduino compliant ecosystem, for fast evaluation of IoT systems. With its solderless connectors, it allows users The My IoT adapter is an evaluation board that allows users to easily combine different Shield2Go boards to

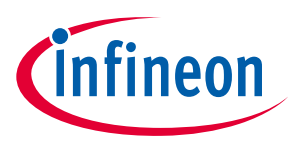

## **System Setup**

to easily stack Shield2Go boards instead of soldering it. The shield design is derived from XMC2Go evaluation board.

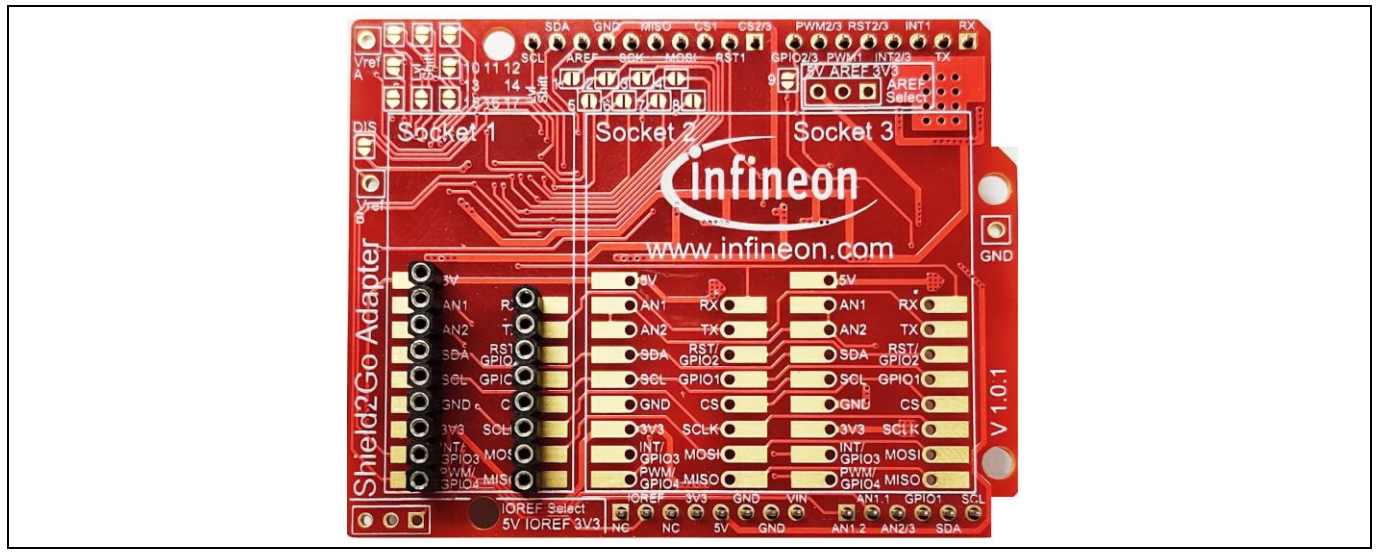

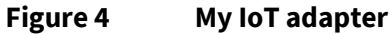

My IoT adapter features are as follows:

- **•** Provide power supply and connectivity for Shield2Go boards.
- Level shifting handling capabilities between CMOS 3.3V and TTL 5V.
	- o Solder bridges to selectively deactivate level shifting.
	- o Additional pins enable setting the reference voltages for level shifting.
	- Separate power control switches for Socket 1 and Socket 2. Socket 1 is independently controllable while Socket 2 and 3 share pins to underlying control board.

More information is available at Infineon website.

## <span id="page-7-0"></span>**3.2.3 Shield2Go Security OPTIGA™ Trust Charge**

Shield2Go boards are equipped with featured Infineon ICs and provide a standardized form factor and pin layout, allowing a 'plug and play' approach for easy prototyping.

## **System Setup**

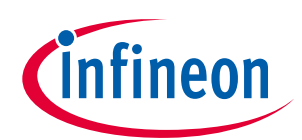

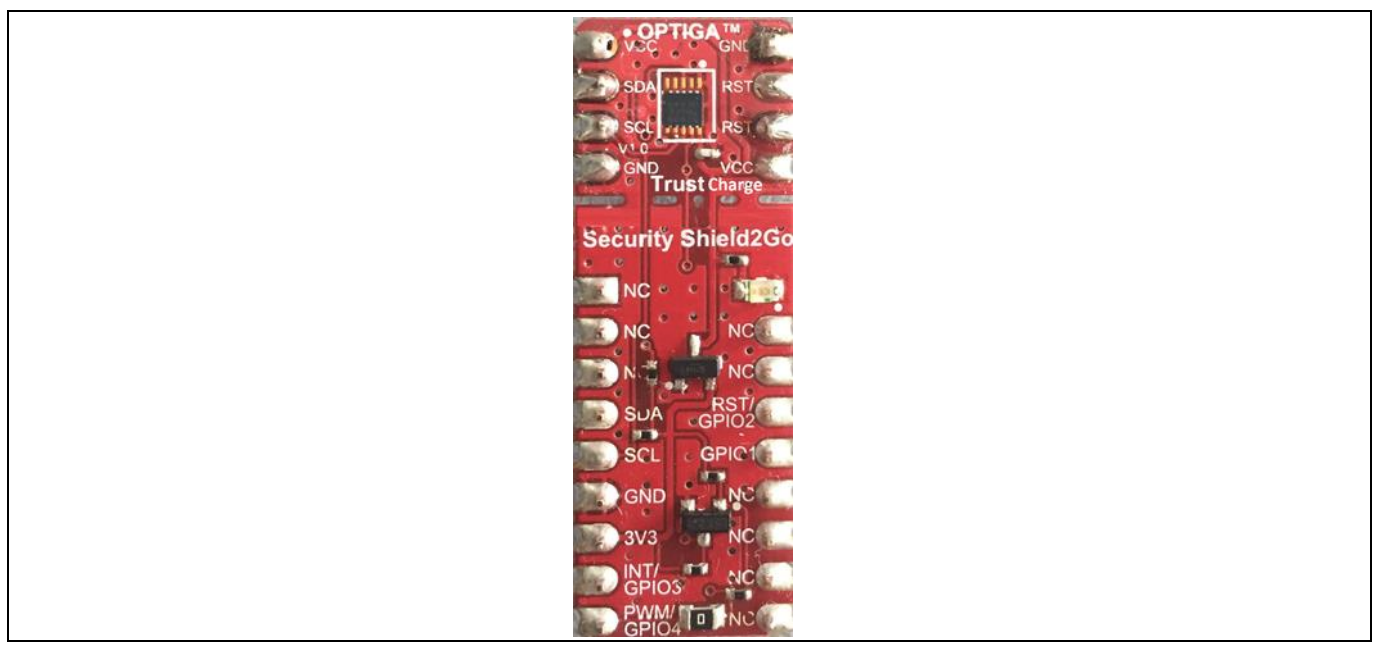

### **Figure 5 OPTIGATM Trust Charge Shield2Go**

The OPTIGA™ Trust Charge Shield2Go is equipped with OPTIGA™ Trust Charge security chip. It allows users to develop system solutions by combining Shield2Go with My IoT adapter and XMC.

*Note: Ensure no voltage supplied to any of the pins exceeds the absolute maximum rating of V<sub>cc</sub> + 0.3 V.* 

## <span id="page-8-0"></span>**3.3 Software Setup**

This section describes the software used in XMC to run the OPTIGA™ Trust Charge setup.

### <span id="page-8-1"></span>**3.3.1 Software Components**

All the software components required on XMC are explained in the following sections.

## <span id="page-8-2"></span>**3.3.1.1 XMC4700 Relax Kit**

- 1. OPTIGA™ Trust Charge Host Library consists of the following:
	- Service Layer

The layers (Util and Crypt) provide APIs to interact with OPTIGA™ for various use-case functionalities.

Access Layer

This layer manages the access to the command interface of OPTIGA™ security chip. It also provides the communication interface to the OPTIGA™.

• Platform Abstraction Layer

This layer provides platform agnostic interfaces for the underlying HW and SW platform functionalities used by OPTIGA™ libraries.

Platform Layer

This layer provides the platform specific components and libraries for the supported platforms.

**8** 2. IFX I2C Protocol

This is an implementation as per document [\[2\].](#page-2-1)

3. XMC4700 I2C Driver

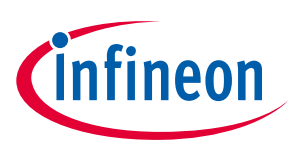

### **System Setup**

These are low level I2C device driver for I2C communication from XMC to OPTIGA™ Trust Charge Security chip.

4. OPTIGA™ Trust Charge XMC Example

This Example Application demonstrates Secure Data Object, Hibernate feature, Cryptographic ToolBox Functionalities and Read/Write General Purpose Data use cases.

*Note: The binaries and the example application provided with the application note are meant for the XMC4700 Relax Kit v1. These binaries may not work as expected if executed on a different platform.*

## <span id="page-9-0"></span>**3.3.2 PC Requirements and Configurations**

## <span id="page-9-1"></span>**3.3.2.1 PC Requirement**

A 32-bit or 64-bit PC with Windows 7/10 Operating System with the below requirements need to be used for setting up the OPTIGA™ Trust Charge setup:

- 1. One USB port.
- 2. DAVE 4.4.2 and device feature 2.2.4, which can be downloaded from Infineon website. Link to download DAVE 4.4.2: Dave Download
- Link to download manual: <u>J-Link manual Download</u> 3. Segger J-Link tool v6.00 or greater for flashing software on XMC. Link to download Segger: J-Link tool Download

*Note: The path where DAVE tool is extracted is henceforth referred to as <DAVE\_PATH> in the document.*

*Note: All the tools mentioned in the above list are intended to be used with the binaries or source code given in the release package.*

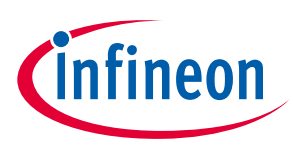

## <span id="page-10-1"></span><span id="page-10-0"></span>**4.1 Quick Setup**

This section explains the steps to run OPTIGA™ Trust M example application.

## <span id="page-10-2"></span>**4.1.1 Running OPTIGA™ Trust Charge Example Application**

1. Make the connections among XMC4700 Relax Kit, My IoT Adapter and OPTIGA™ Trust Charge Shield2Go as shown below

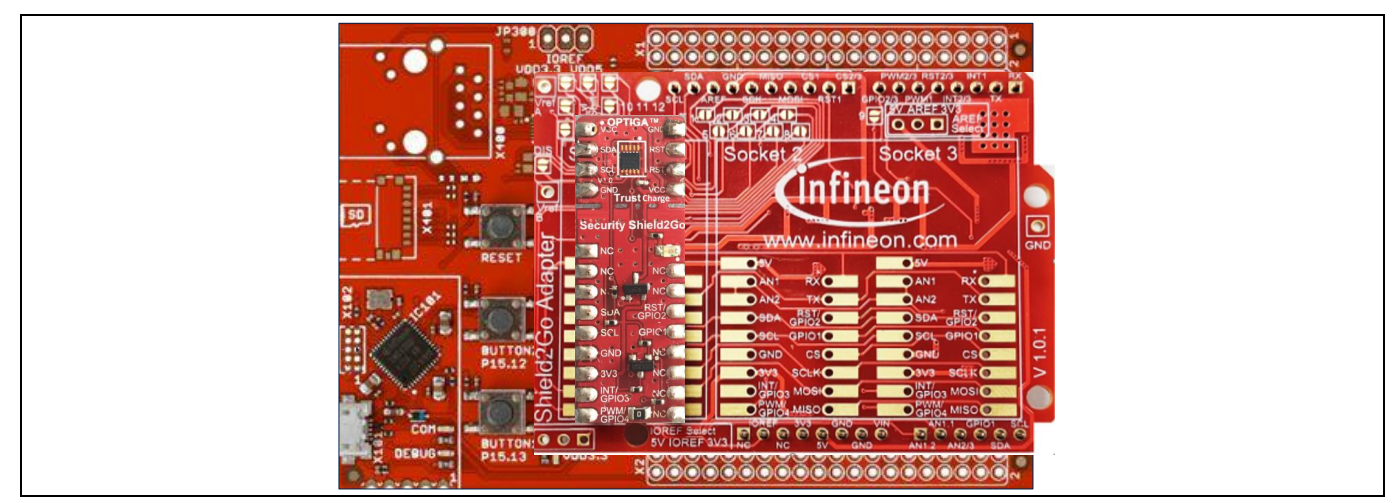

**Figure 6 XMC4700 Relax Kit, My IoT Adapter and OPTIGA™ Trust Charge Shield2Go connection**

- 2. Power up the kit by connecting Micro USB cable between PC and Debugger micro USB. For placement of Debugger micro USB refe[r Figure 3.](#page-6-2)
- 3. Download the OPTIGA™ Trust Charge example application using JFlashLite tool as described in section [4.1.2.1.](#page-10-4)

Hex file location is <INSTALLDIR>\binaries\XMC4700\_relax\_kit\dave4\XMC4700\_optiga\_example.hex.

4. OPTIGA™ Trust Charge example application uses USBD\_VCOM for logging, refer sectio[n 4.1.3](#page-13-0) for logging details.

#### <span id="page-10-3"></span>**Doc\_Reference \2020-07-27 U n k n o w n2020ERGEFORMAT 2019ERGEFOROPTIGA™ Trust Charge 4.1.2 Steps to download example hex file to XMC4700 Relax Kit**

#### <span id="page-10-4"></span>**4.1.2.1 4.1.2.1 Using JFlashLite tool**

1. Run JFlashLite.exe from JLink installation folder. It shows a notice window. Click OK.

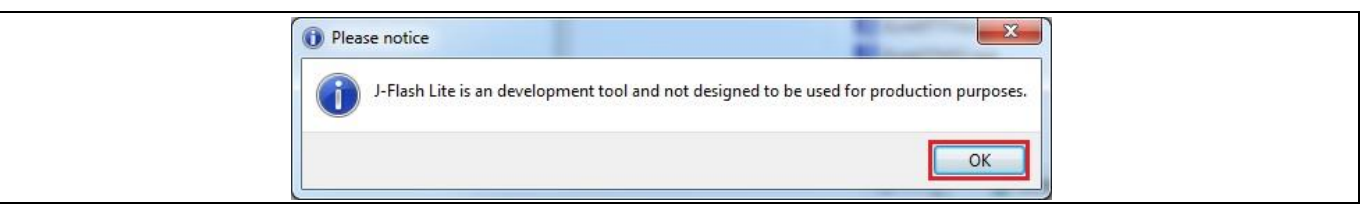

#### **Figure 7 JFlashLite launch window**

2. Click on Device to select a target device.

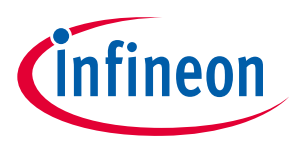

## **Using OPTIGA™ Trust Charge**

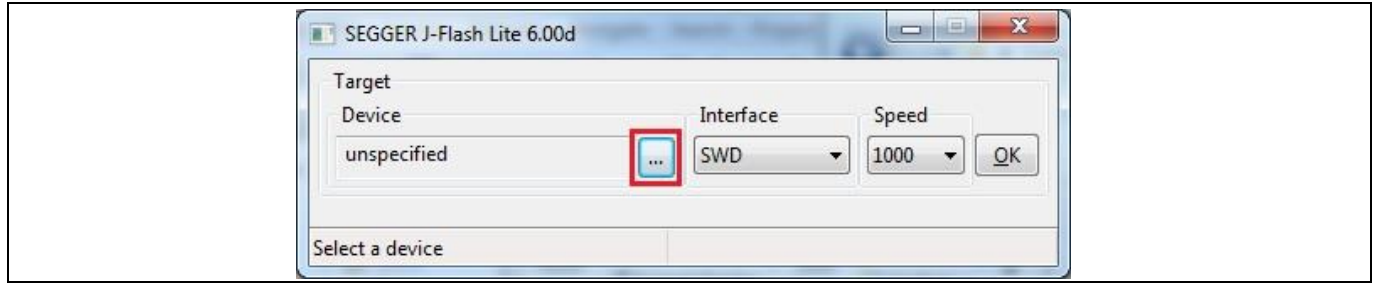

### **Figure 8 JFlashLite select a device**

3. Select Infineon as Manufacturer and Device as XMC4700-2048, and then click OK.

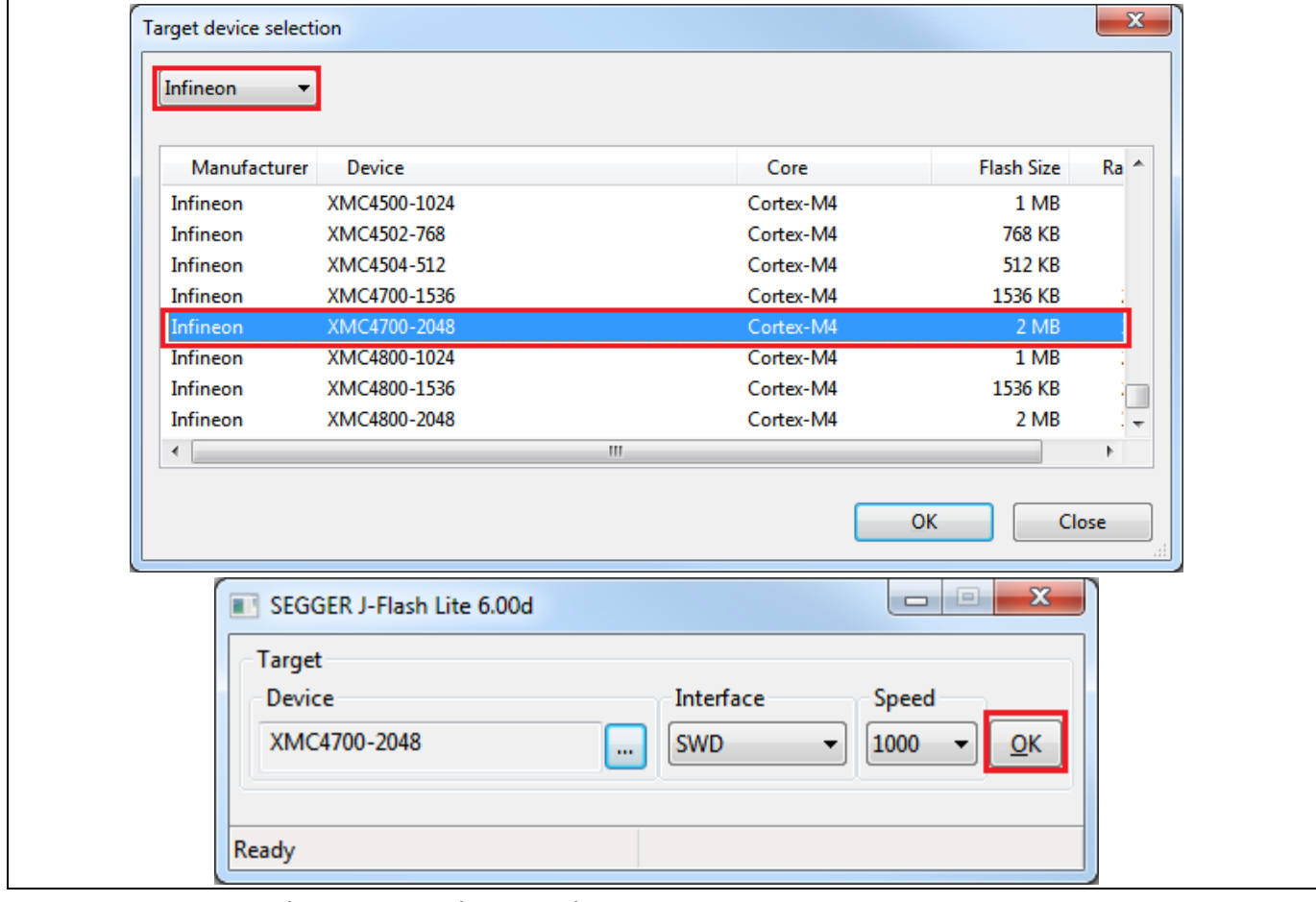

<span id="page-11-0"></span>**Figure 9 Figure 9 JFlashLite Target device selection**

- 4. After target device selection, click OK on window shown in [Figure 9.](#page-11-0)
- 5. Select hex file to be flashed under Data File and click on Program Device. It then shows the programming progress window.

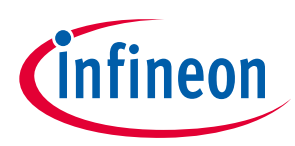

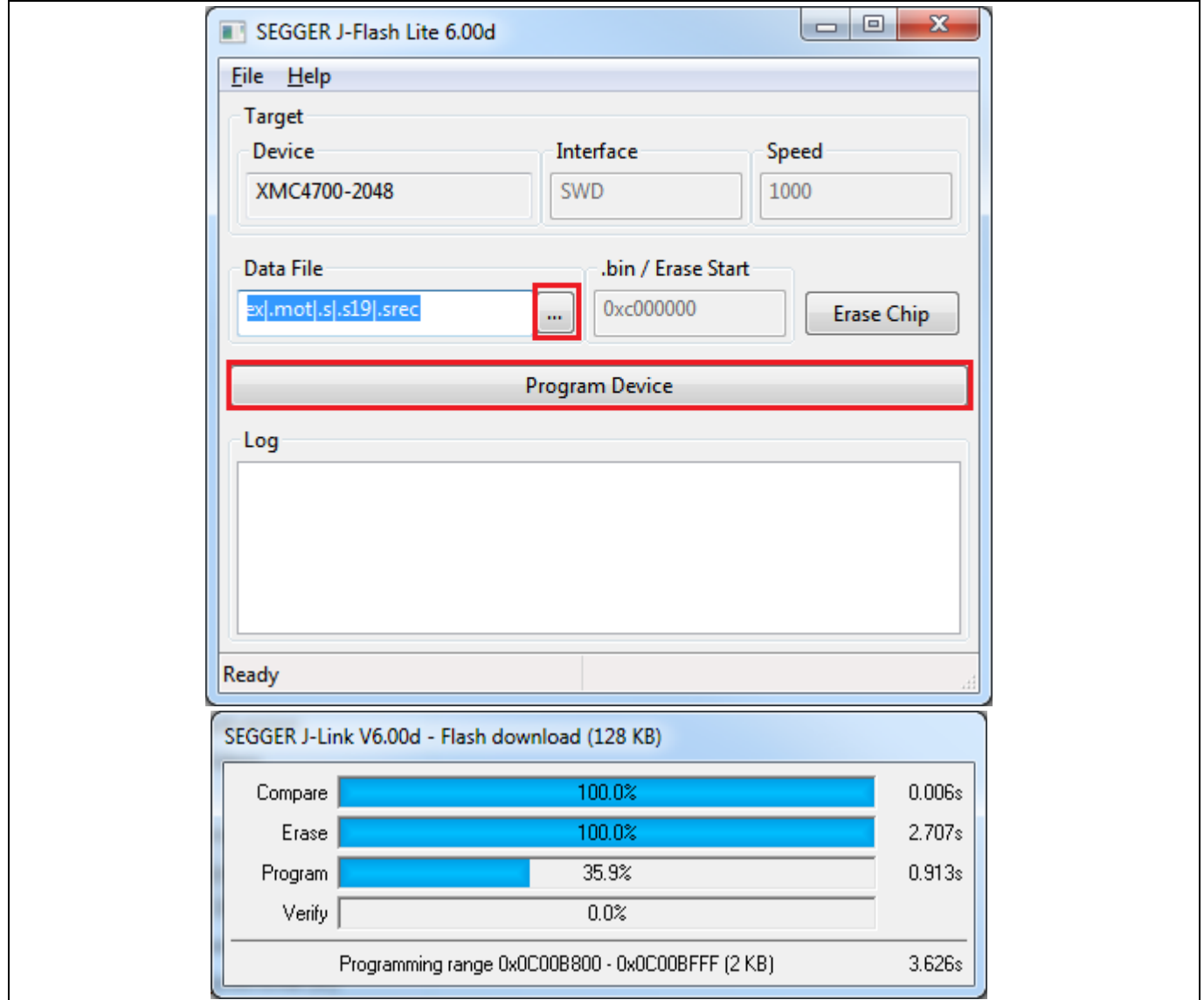

**Figure 10 JFlashLite Hex file selection and programming progress window**

6. Flash download completed.

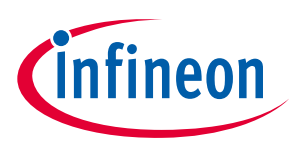

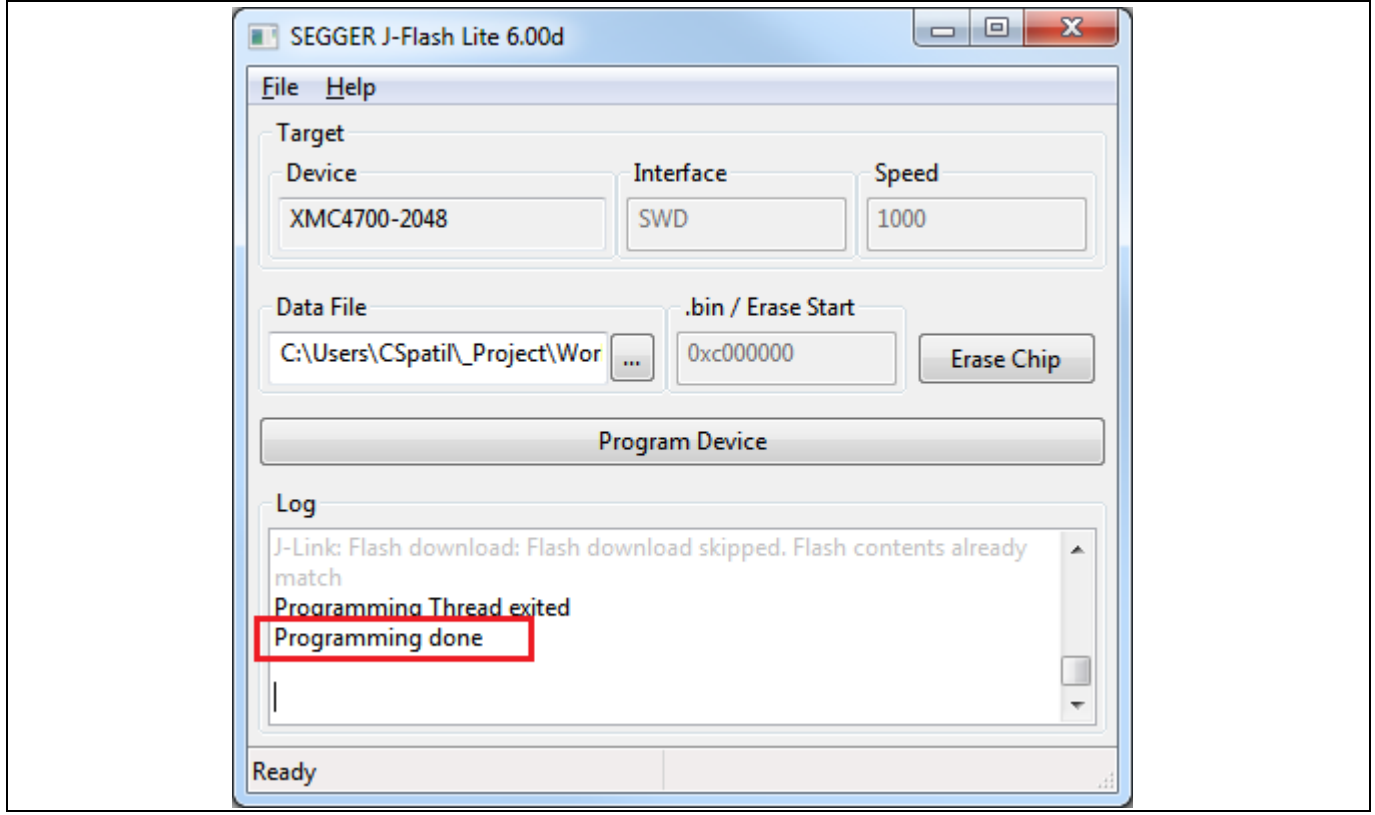

**Figure 11** JFlashLite programming completion window Error! Unknown document property name.

## <span id="page-13-0"></span>**4.1.3 Logger**

### <span id="page-13-1"></span>**4.1.3.1 Logger setup**

- 1. Connect the micro USB cable between PC and micro USB. For placement of micro USB refe[r Figure 3.](#page-6-2)
- 2. Reset the XMC4700 by pressing the reset button.
- 3. Select the COM port with name "Communications Port" which gets detected after XMC4700 reset.

**Doc\_Reference \2020-07-27 U n k n o w n2020ERGEFORMAT 2019ERGEFOROPTIGA™ Trust Charge** *<INSTALLDIR>\projects\XMC4700\_relax\_kit\common\Dave\Generated\USBD\_VCOM\inf\ Note: For binding the Windows serial driver(usbser.sys) with USBD\_VCOM device user has to point to the driver.inf file in the folder path:*

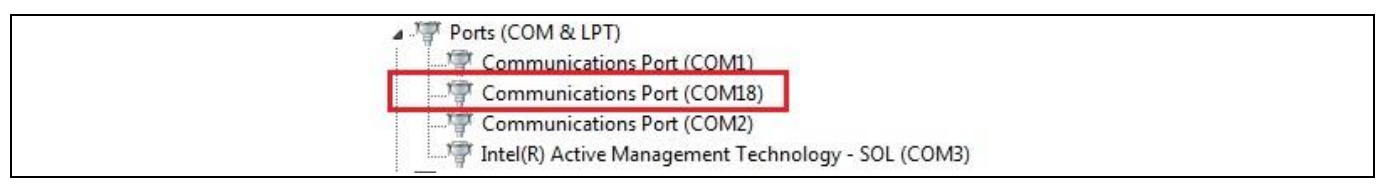

#### **Figure 12 Discovery of USB Serial Device COM port**

4. Configure COM port with 9600 8N1.

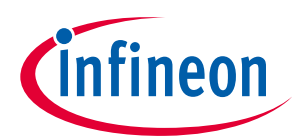

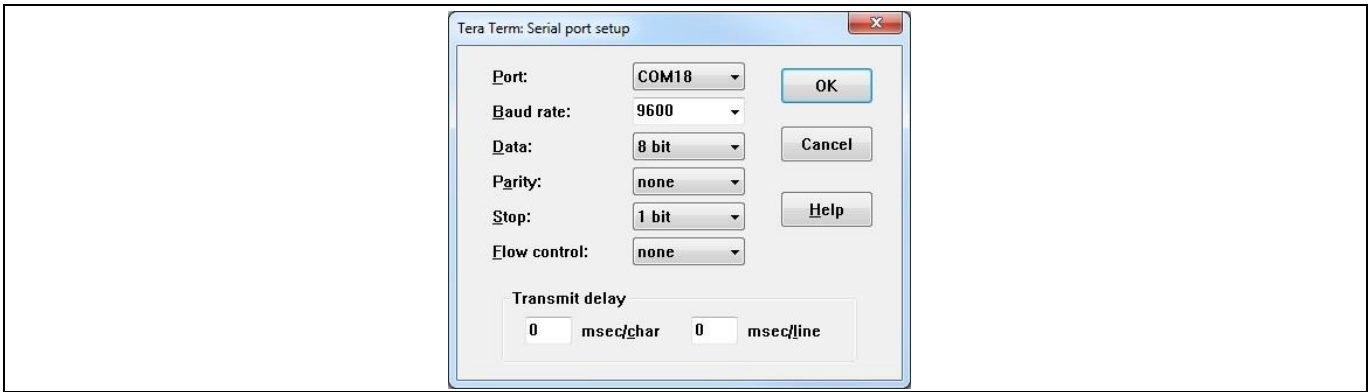

**Figure 13 TeraTerm terminal serial configuration**

- 5. Once connected, the terminal displays the text "Press any key to start optiga mini shell".
- 6. It will list down the available optiga commands.

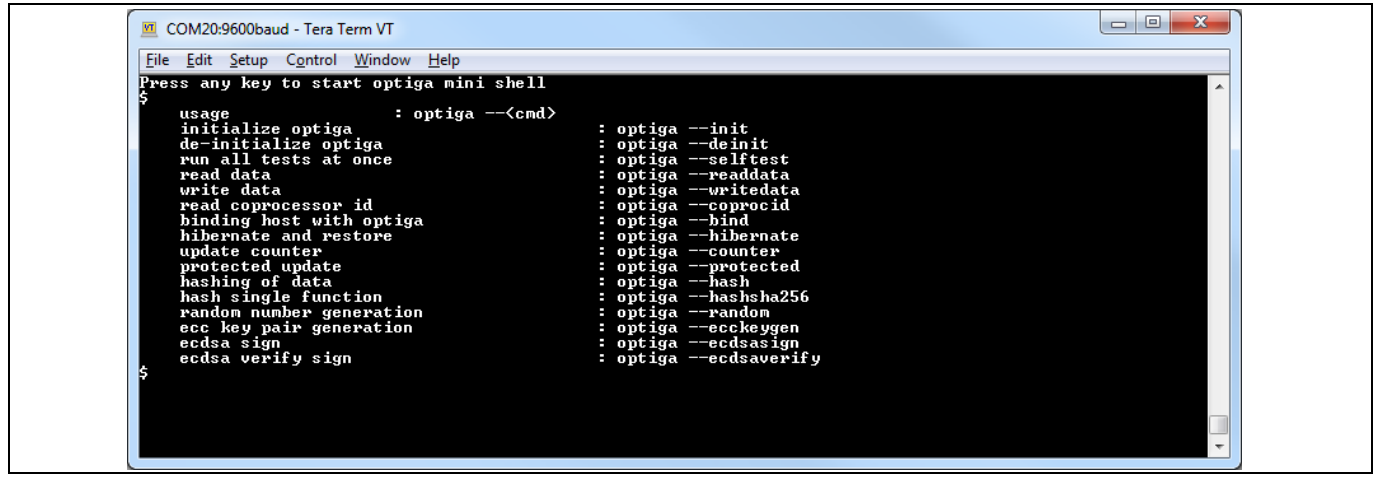

<span id="page-14-0"></span>**Figure 14 TeraTerm log of example application**

- 7. Enter optiga command in format of "optiga --<cmd>".
- $\mathcal{L}_{\text{non}}$ **U n k n o w n2020ERGEFORMAT 2019ERGEFOROPTIGA™ Trust Charge** *Note: Execution of optiga --init is must before executing any other commands. Except for optiga – selftest command.*

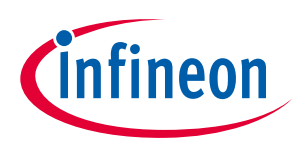

| File Edit Setup Control Window Help<br>Press any key to start optiga mini shell<br>: optiga -- <cmd><br/>usage<br/>initialize optiga<br/>: optiga --init<br/>de-initialize optiga<br/><math>:</math> optiga <math>-\text{deinit}</math><br/>run all tests at once<br/>: optiga --selftest<br/>read data<br/>: optiga --readdata<br/>write data<br/>: optiga --writedata<br/>read coprocessor id<br/>: optiga --coprocid<br/>: optiga --bind<br/>binding host with optiga<br/>hibernate and restore<br/>: optiga --hibernate<br/>update counter<br/>: optiga --counter<br/>protected update<br/>: optiga --protected<br/>hash single function<br/>random number<br/>random number<br/>: optiga --hash<br/>: optiga --hashsha256<br/>: optiga --ecdsaverify<br/>\$optiga --init<br/>[Coptiga example] : Initializing OPTIGA for example demonstration<br/>Coptiga shelll : Initializing OPTIGA completed<br/>Coptiga shell] : Begin pairing of host and OPTIGA<br/>[foptiga example] : example_pair_host_and_optiga_using_pre_shared_secret<br/>[optiga example] : Passed<br/>[optiga shell] : Pairing of host and OPTIGA completed<br/>[optiga shell] : Setting current limitation to maximum<br/>[optiga shell] : Starting OPTIGA example demonstration<br/>[foptiga example] : Example takes 95 msec<br/>Soptiga --random<br/>[optiga shell] : Starting Generate Random Example<br/>Coptiga shelll : 1 Step: Generate 32 bytes random<br/>[optiga example] : example_optiga_crypt_random<br/>[foptiga example] : Passed<br/>[optiga example] : Example takes 12 msec<br/>IЯП</cmd> | COM20:9600baud - Tera Term VT | $-$ 0<br>$\mathbf{x}$ |  |
|----------------------------------------------------------------------------------------------------|-------------------------------|-----------------------|--|
|                                                                                                    |                               |                       |  |
|                                                                                                    |                               |                       |  |
|                                                                                                    |                               |                       |  |
|                                                                                                    |                               |                       |  |
|                                                                                                    |                               |                       |  |
|                                                                                                    |                               |                       |  |
|                                                                                                    |                               |                       |  |
|                                                                                                    |                               |                       |  |
|                                                                                                    |                               |                       |  |
|                                                                                                    |                               |                       |  |
|                                                                                                    |                               |                       |  |
|                                                                                                    |                               |                       |  |
|                                                                                                    |                               |                       |  |
|                                                                                                    |                               |                       |  |
|                                                                                                    |                               |                       |  |
|                                                                                                    |                               |                       |  |
|                                                                                                    |                               |                       |  |
|                                                                                                    |                               |                       |  |
|                                                                                                    |                               |                       |  |
|                                                                                                    |                               |                       |  |
|                                                                                                    |                               |                       |  |
|                                                                                                    |                               |                       |  |
|                                                                                                    |                               |                       |  |
|                                                                                                    |                               |                       |  |
|                                                                                                    |                               |                       |  |
|                                                                                                    |                               |                       |  |
|                                                                                                    |                               |                       |  |
|                                                                                                    |                               |                       |  |
|                                                                                                    |                               |                       |  |
|                                                                                                    |                               |                       |  |
|                                                                                                    |                               |                       |  |
|                                                                                                    |                               |                       |  |
|                                                                                                    |                               |                       |  |
|                                                                                                    |                               |                       |  |
|                                                                                                    |                               |                       |  |
|                                                                                                    |                               |                       |  |
|                                                                                                    |                               |                       |  |

**Figure 15 Optiga random command execution using shell application**

8. The logs of the example execution are displayed along with status of each example as Passed or Failed.

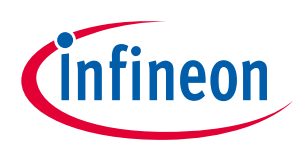

 $\begin{array}{|c|c|c|c|c|}\hline \quad \quad & \quad & \\\hline \quad \quad & \quad & \\\hline \quad \quad & \quad & \\\hline \end{array}$ **VI** COM20:9600baud - Tera Term VT File Edit Setup Control Window Help Press any key to start optiga mini shell **e \\* MERGEF2020-07-27** [optiga shell] : Initializing OPTIGA completed... Ioptiga shelll : Begin pairing of host and OPIIGA...<br>Ioptiga example] : example\_pair\_host\_and\_optiga\_using\_pre\_shared\_secret<br>Ioptiga shelll : Passed<br>Ioptiga shelll : Pairing of host and OPIIGA completed...<br>Ioptiga shelll : [optiga shell] : Example takes 93 msec Ioptiga shelll : Starting Read Data/Metadata Example<br>Ioptiga shelll : 1 Step: Read Certificate<br>Ioptiga shelll : 2 Step: Read Certificate Metadata<br>Ioptiga examplel : example\_optiga\_util\_read\_data<br>Ioptiga examplel : Passed<br>I Experiment property a shell property a shell property a shell property a shell property a shell property a shell  $\lceil \text{Optiga example} \rceil$  : Passed optiga shelll : Starting reading of Coprocessor ID and displaying it's individual components Example<br>optiga shelll : 1 Step: Read Coprocessor UID from OID(0xE0C2)<br>optiga example] : example\_read\_coprocessor\_id<br>optiga exa **Contiga example]**<br>Coptiga example] Ioptiga example]<br>Ioptiga example]<br>Ioptiga example]<br>Ioptiga example]<br>Ioptiga example]<br>Ioptiga example]<br>Ioptiga example]<br>Ioptiga example]<br>Ioptiga example]<br>Ioptiga example]<br>Ioptiga example] CIM Identifier<br>
: Platform Identifier<br>
: Model Identifier<br>
: Now mask ID<br>
: Chip type<br>
: Chip type<br>
: Chip position on wafer: Y-coordinate<br>
: Chip position on wafer: Y-coordinate<br>
: Firmware Identifier<br>
: ESW build number, 8988336 00 01 00 00<br>AC 0A 00 19 01 70 -<br><mark>[optiga example] : Passed</mark><br><mark>[optiga shell] : Example takes 32 msec</mark> **Docardonal Schell Property Concerned A U n k n o w n2020ERGEFORMAT 2019ERGEFOROPTIGA™ Trust Charge Ioptiga shell1** : Starting Update Counter Example<br> **Ioptiga shell1** : 1 Step: Write Initial Counter Value<br> **Product Version: 2 Step: Increase Counter Object**<br> **Proptiga example1 : example\_optiga\_util\_update\_count**<br> **Propt** asseu<br>mp<mark>le takes 41 msec</mark>

**Figure 16 TeraTerm log of example application**

## <span id="page-16-0"></span>**4.1.3.2 Logger control**

**8** By default only logging from example is enabled in the release package.

Further control for OPTIGA™ Trust M host code logging is available in optiga\_lib\_config.h.

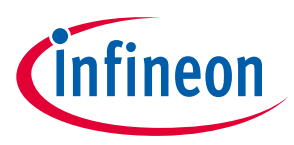

The macro OPTIGA\_LIB\_ENABLE\_LOGGING provides complete control to enable/disable logging at host code. In addition, logging at UTIL, CRYPT, CMD and COMMS layer can be controlled using the following macros,

- OPTIGA\_LIB\_ENABLE\_UTIL\_LOGGING
- OPTIGA\_LIB\_ENABLE\_CRYPT\_LOGGING
- OPTIGA\_LIB\_ENABLE\_CMD\_LOGGING
- OPTIGA\_LIB\_ENABLE\_COMMS\_LOGGING

For Example,

- 1. To enable logging for only COMMS layer, enable OPTIGA\_LIB\_ENABLE\_COMMS\_LOGGING and disable rest all layer macros.
- 2. Build and run the project as described in sectio[n 4.1.1](#page-10-2)

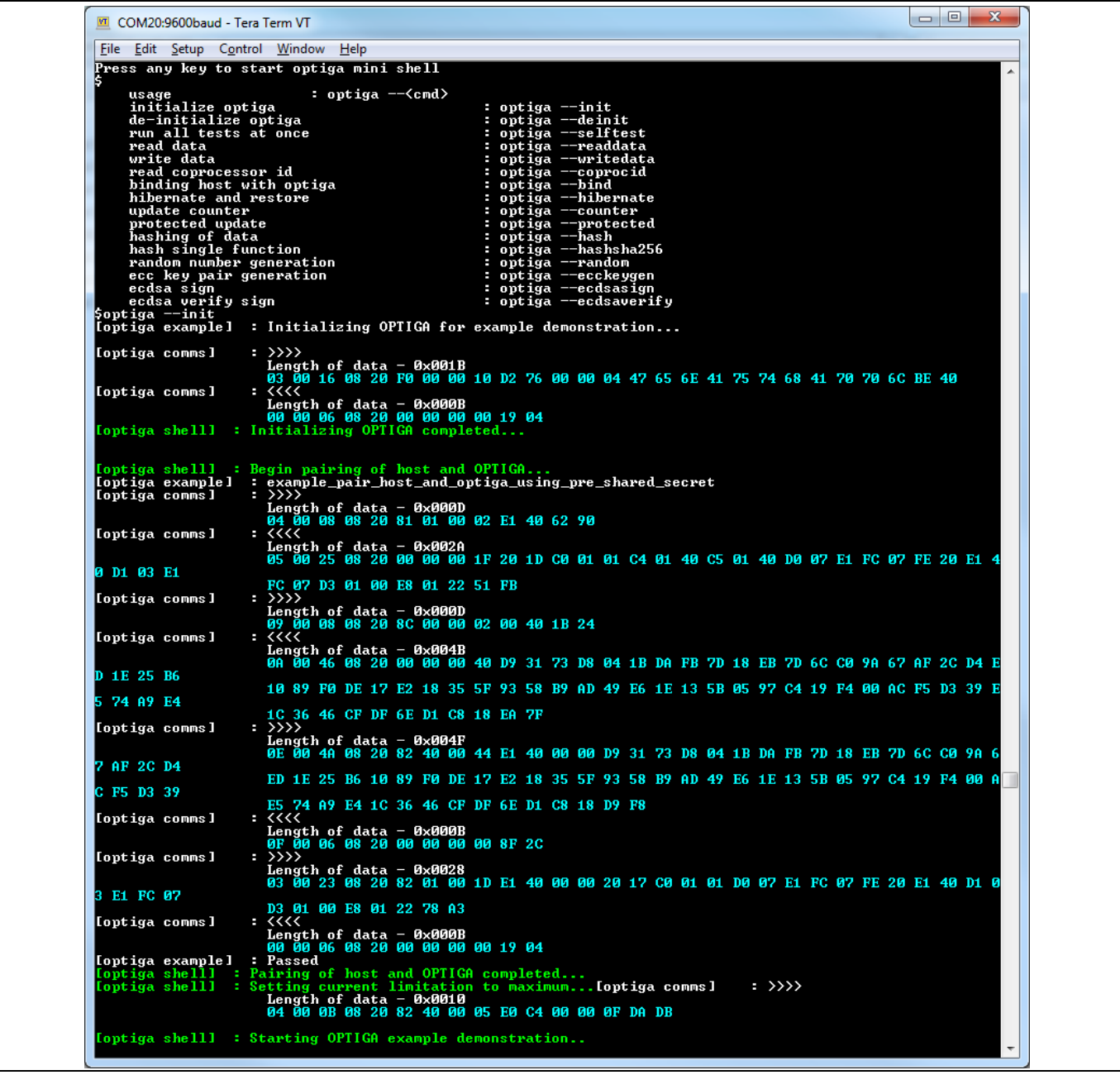

**8 Figure 17 Logging data with only COMMS layer enabled**

 $Note:$ *Note: Execution time of example increase if more logging information is printed.*

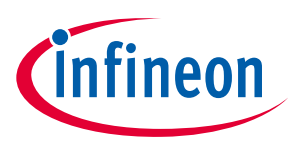

## <span id="page-18-0"></span>**4.2 Advanced Setup**

This section explains the steps to build and run OPTIGA™ Trust Charge example application.

## <span id="page-18-1"></span>**4.2.1 Setting up DAVETM IDE on PC**

- 1. Refer to the installation guide in <DAVE\_PATH> to install DAVETM on your PC.
- 2. Start DAVE<sup>™</sup> from <DAVE\_PATH>\eclipse\DAVE.exe. The following splash screen will appear:

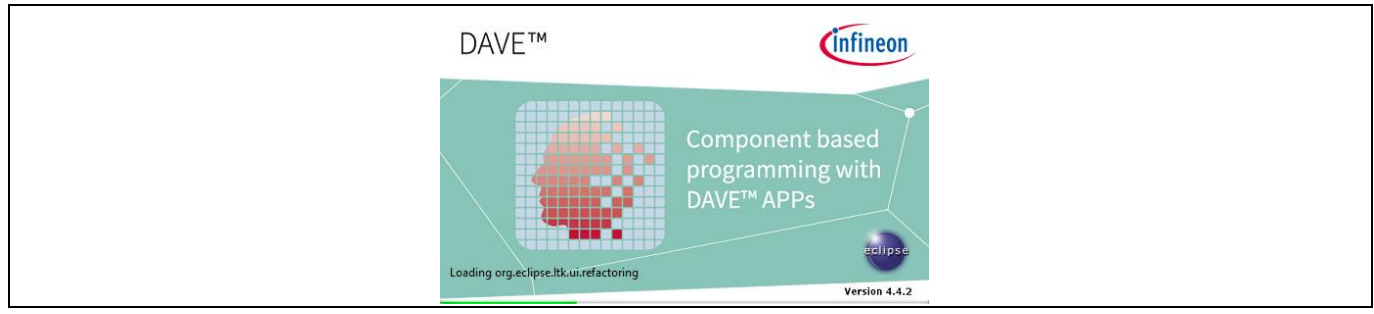

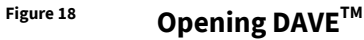

3.  $\,$  Eclipse Launcher will pop-up. Select the workspace for DAVE™.

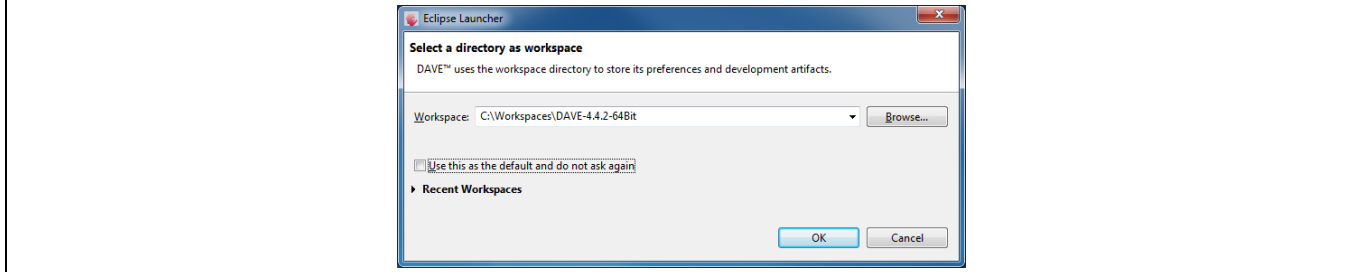

#### **Figure 19 Select workspace**

4. DAVE IDE enabled window.

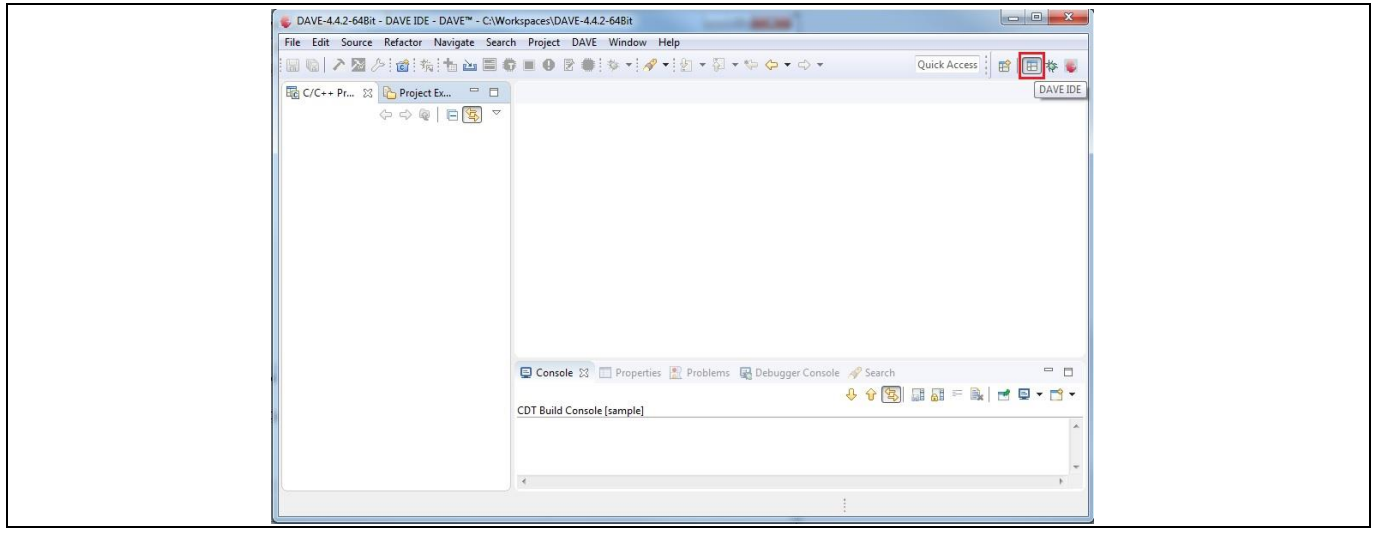

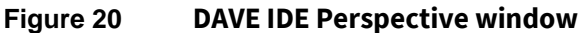

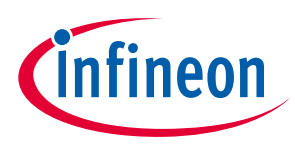

## <span id="page-19-0"></span>**4.2.2 Running OPTIGA™ Trust Charge Example Application Project with DAVETM**

- 1. Make the connections among XMC4700 Relax Kit, My IoT Adapter and OPTIGA™ Shield2Go.
- 2. Power up the kit by connecting Micro USB cable between PC and Debugger micro USB. For placement of Debugger micro USB refe[r Figure 3.](#page-6-2)
- 3. Import example application project into DAVE IDE, by navigating through **File -> Import.** In Import pop-up, select Existing Projects into Workspace under General and then click **Next**.

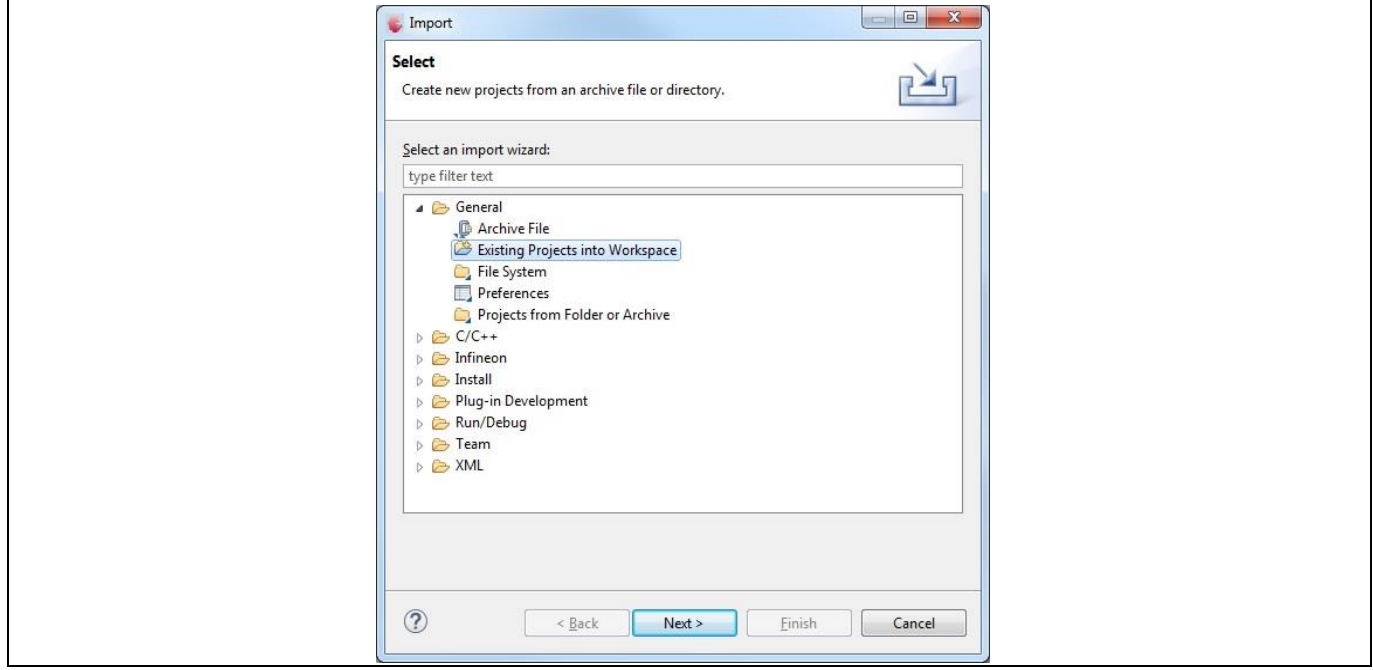

**Figure 21 Import DAVE project window**

4. Browse to <INSTALLDIR>\projects\XMC4700\_relax\_kit\dave4 for Select root directory, select XMC4700\_optiga\_example and then click Finish.

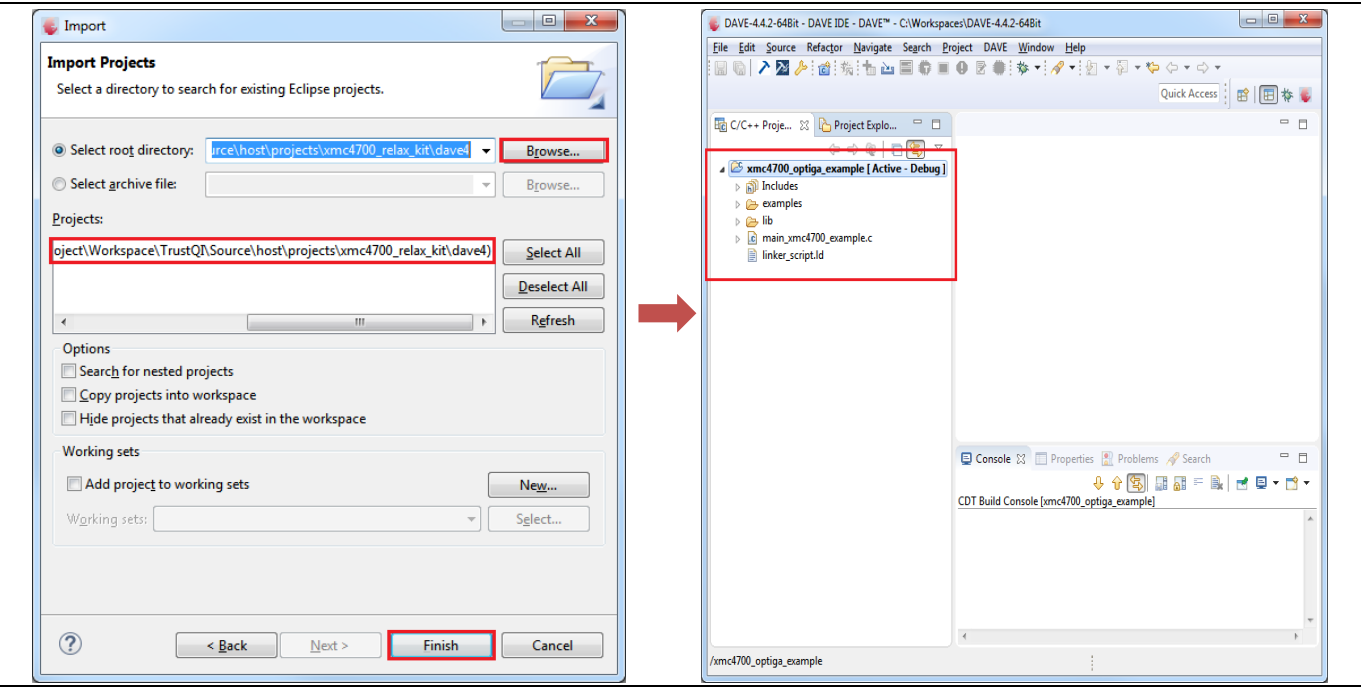

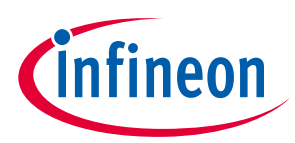

## **Using OPTIGA™ Trust Charge**

#### **Figure 22 Import a example project**

5. Set example project as an active project by right-click on project and select **Set Active Project**.

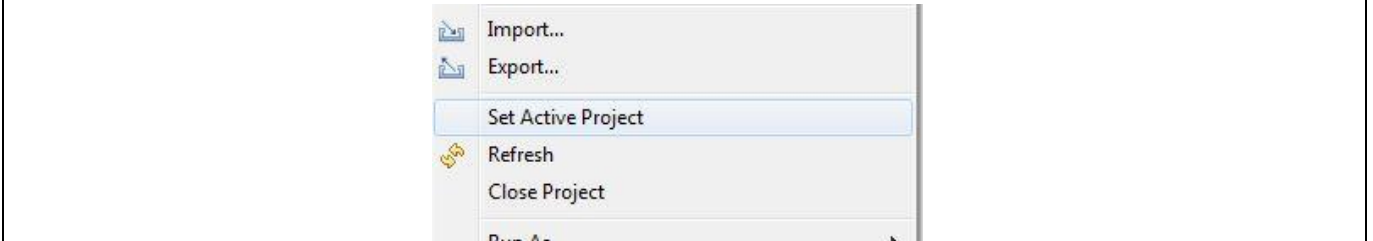

**Figure 23 Figure 23 Example project set as active project**

6. Select the build configuration by right-click on example project and then select **Build Configurations -> Set Active** -**> Debug.**

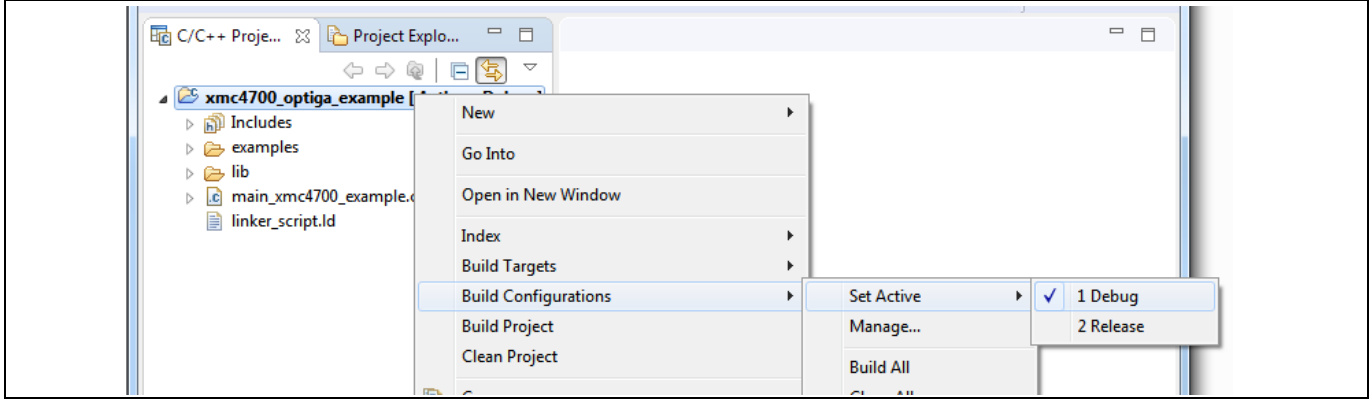

<span id="page-20-0"></span>**Figure 24 Build configuration selection**

#### 7. Build the project in debug configuration. It should be error free.

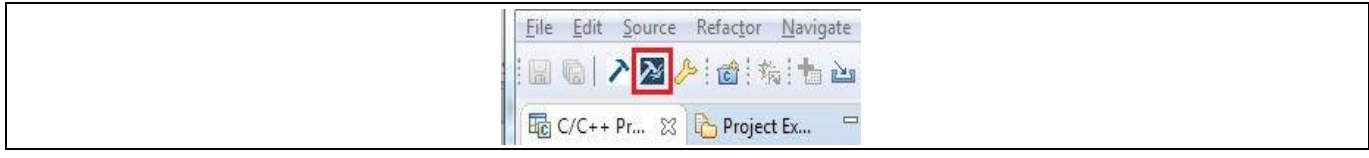

#### $\mathbf{D}$ **Figure 25 Example build in debug**

**Product Version: V1** 8. Before launching the debugger, ensure that values are properly updated for variables like jlink\_gdbserver and jlink\_path. Navigate through **Window -> Preferences -> Run/Debug -> String Substitution** and update values as shown in the figure below:

| <b>String Substitution</b>                          |                                           |    |
|-----------------------------------------------------|-------------------------------------------|----|
| Create and configure string substitution variables. |                                           |    |
| Variable                                            | Value                                     | Dε |
| jlink_gdbserver                                     | JLinkGDBServerCL.exe                      | Na |
| jlink_path                                          | C:/Program Files (x86)/SEGGER/JLink_V600d | Pa |
| org.eclipse.wst.jsdt.chr                            | localhost                                 |    |

**8 Figure 26 J-Link variable mapping**

**e \\* MERGEF2020-07-27** 9. Launch debugger for debug of example application by clicking on bug symbol.

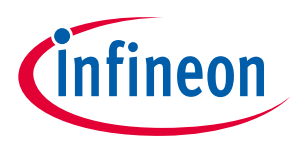

## **Using OPTIGA™ Trust Charge**

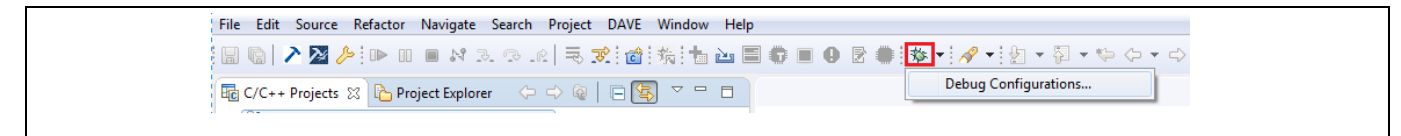

#### **Figure 27 Debugger launch**

#### 10. Create a debug configuration and then click on Debug.

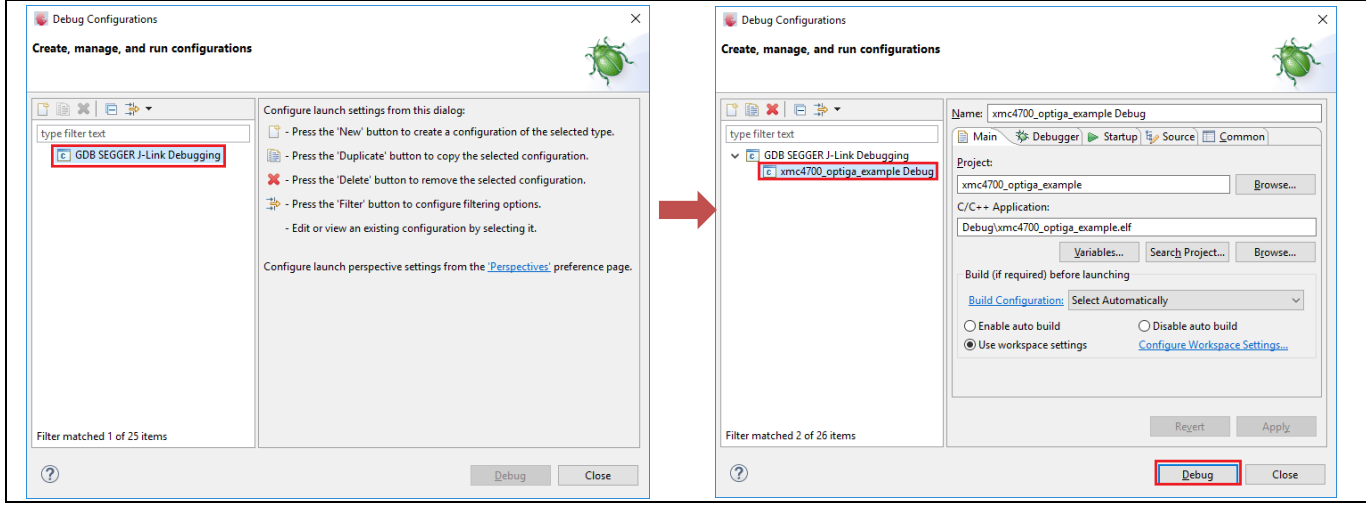

Figure 28 Creating a example debug configuration

11. If a window prompts to confirm the perspective switch, check the Remember my decision, and click yes.

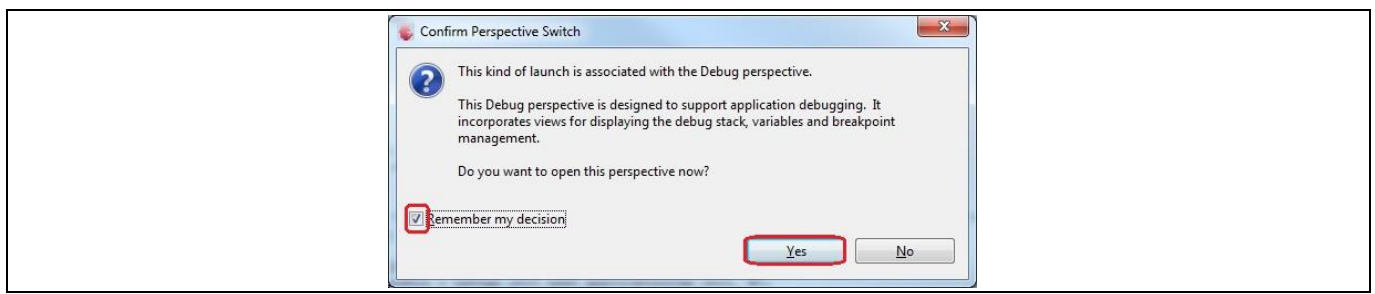

**Doc\_Reference \2020-07-27 Figure 29 Confirm perspective switch**

12. Start the debugger.

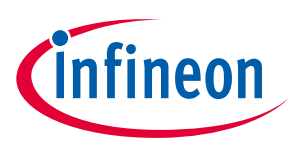

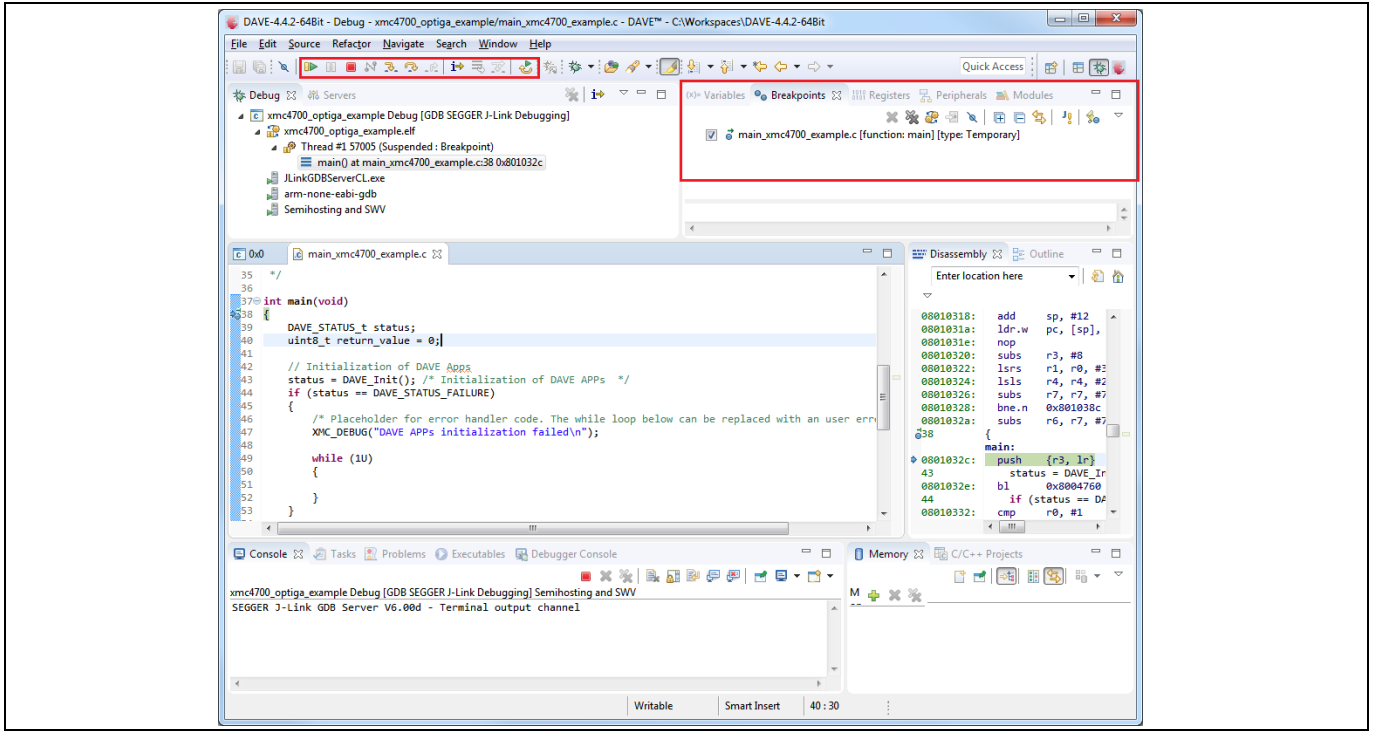

**Figure 30 Starting a debug session**

- Error! Unknown document property name.**2020-07-27** 13. Refer sectio[n 4.1.3.1](#page-13-1) to setup USBD\_VCOM for logger.
- 14. Example logs can be seen on terminal as shown in [Figure 14.](#page-14-0)
- 15. To build project in release configuration, select the build configuration as **Release** as shown i[n Figure 24](#page-20-0) and build the project again.
- 16. Create a new configuration by right-click on example project and **Run As -> Run Configurations.** Doubleclick on GDB SEGGER J-Link Debugging and select Release configuration then click on Run. The logs of the executing example can be seen on the terminal as shown in [Figure 14.](#page-14-0)

| Run Configurations                                                                                                    | $\times$     | Run Configurations                                                                                                    | ×                                                                                                    |
|----------------------------------------------------------------------------------------------------|--------------|----------------------------------------------------------------------------------------------------|----------------------------------------------------------------------------------------------------|
| Create, manage, and run configurations                                                                                                    |              | Create, manage, and run configurations                                                                                                   |                                                                                                    |
| $\begin{array}{c} \mathbf{C} \mathbf{B} \times \mathbf{C} \end{array}$<br>Configure launch settings from this dialog:<br>$\Box$ - Press the 'New' button to create a configuration of the selected type.<br>type filter text<br>V C GDB SEGGER J-Link Debugging<br>Press the 'Duplicate' button to copy the selected configuration.<br>c xmc4700_optiga_example Debug<br>>< <a>Fress the 'Delete' button to remove the selected configuration.<br/>- Press the 'Filter' button to configure filtering options.<br/>- Edit or view an existing configuration by selecting it.<br/>Configure launch perspective settings from the 'Perspectives' preference page.</a> |              | CBXBB.<br>type filter text<br>$\vee$ c GDB SEGGER J-Link Debugging<br>c xmc4700_optiga_example Debug<br>c xmc4700_optiga_example Release | Name: xmc4700_optiga_example Release<br>Project:<br>xmc4700_optiga_example<br>Browse<br>C/C++ Application:<br>Release/xmc4700_optiga_example.elf<br>Search Project<br>Variables<br>Browse<br>Build (if required) before launching<br><b>Build Configuration: Select Automatically</b><br>◯ Enable auto build<br>○ Disable auto build<br><b>O</b> Use workspace settings<br>Configure Workspace Settings<br>Apply<br>Revert |
| Filter matched 2 of 19 items<br>$\left( 2\right)$                                                                                                    | Close<br>Run | Filter matched 3 of 20 items<br>$\circledR$                                                                                              | Close<br>Runi                                                                                                    |

**Figure 31 Run example with release configuration**

**8** 17. To execute the example without shielded connection, disable the macro OPTIGA\_COMMS\_SHIELDED\_CONNECTION in file optiga\_lib\_config.h.

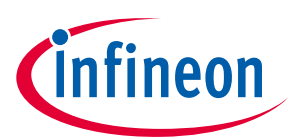

## **Using OPTIGA™ Trust Charge**

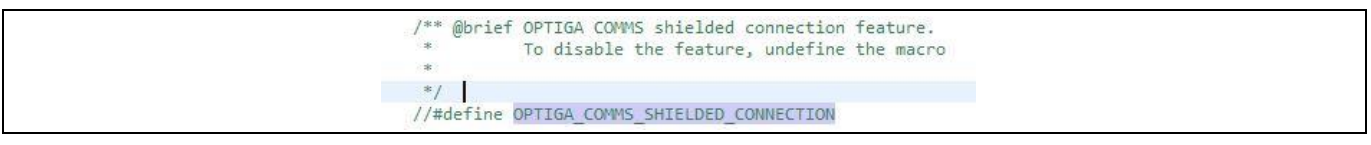

### **Figure 32 OPTIGA\_COMMS\_SHIELDED\_CONNECTION disable**

18. To run example application with logging for different layers refer to sectio[n 4.1.3.2.](#page-16-0)

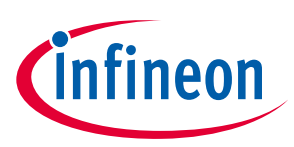

# <span id="page-24-0"></span>**5 Troubleshooting**

### **Table 6 Troubleshooting**

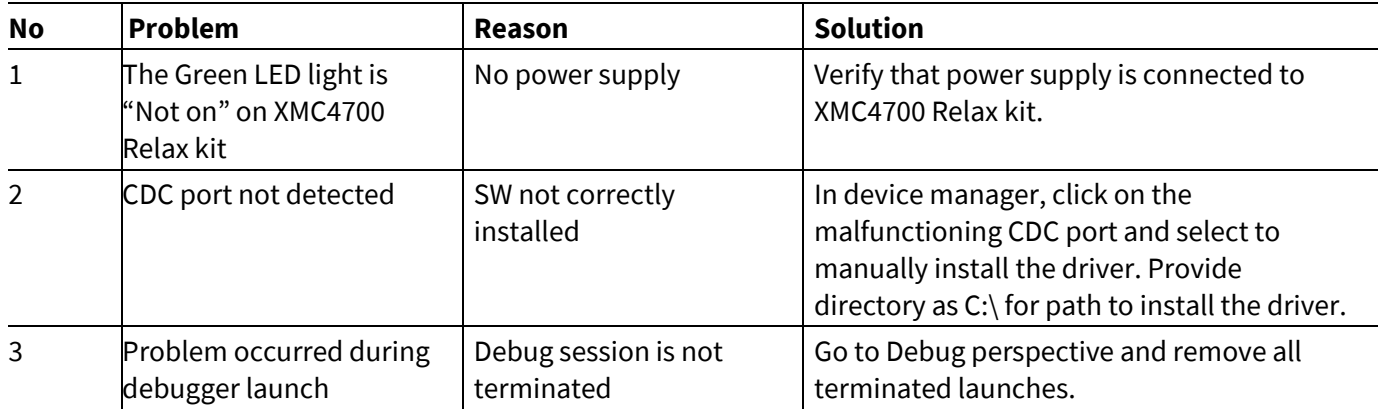

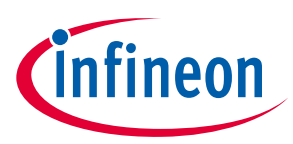

# <span id="page-25-0"></span>**Revision History**

**Table 7**

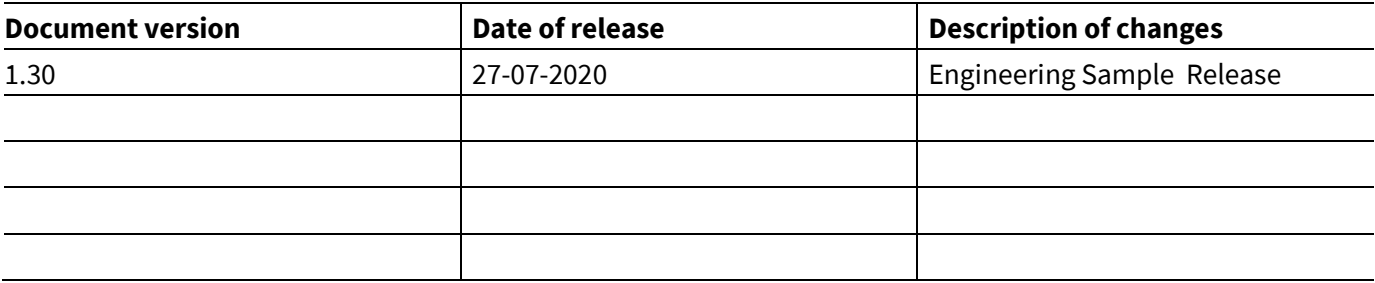

#### **Trademarks**

All referenced product or service names and trademarks are the property of their respective owners.

**Edition 2020-07-27**

**Published by Infineon Technologies AG 81726 Munich, Germany**

**Doc\_Reference \2020-07-27 All Rights Reserved. © 2020 Infineon Technologies AG.**

**Do you have a question about this document? Email: DSSCustomerService@infineon.com**

#### **Document reference**

#### <span id="page-26-0"></span>**IMPORTANT NOTICE**

The information given in this document shall in no event be regarded as a guarantee of conditions or characteristics ("Beschaffenheitsgarantie") .

With respect to any examples, hints or any typical values stated herein and/or any information regarding the application of the product, Infineon Technologies hereby disclaims any and all warranties and liabilities of any kind, including without limitation warranties of non-infringement of intellectual property rights of any third party.

In addition, any information given in this document is subject to customer's compliance with its obligations stated in this document and any applicable legal requirements, norms and standards concerning customer's products and any use of the product of Infineon Technologies in customer's applications.

The data contained in this document is exclusively intended for technically trained staff. It is the responsibility of customer's technical departments to evaluate the suitability of the product for the intended application and the completeness of the product information given in this document with respect to such application.

For further information on the product, technology, delivery terms and conditions and prices please contact your nearest Infineon Technologies office (**www.infineon.com**).

#### **WARNINGS**

Due to technical requirements products may contain dangerous substances. For information on the types in question please contact your nearest Infineon Technologies office.

Except as otherwise explicitly approved by Infineon Technologies in a written document signed by authorized representatives of Infineon Technologies, Infineon Technologies' products may not be used in any applications where a failure of the product or any consequences of the use thereof can reasonably be expected to result in personal injury.